# **VYSOKÉ UČENI TECHNICKE V BRNE**

BRNO UNIVERSITY OF TECHNOLOGY

## **FAKULTA ELEKTROTECHNIKY A KOMUNIKAČNÍCH TECHNOLOGII**  ÚSTAV ELEKTROENERGETIKY

FACULTY OF ELECTRICAL ENGINEERING AND COMMUNICATION DEPARTMENT OF ELECTRICAL POWER ENGINEERING

# **INELS JAKO BUILDING MANAGEMENT SYSTEM S VYUŽITÍM FOXTROT**

DIPLOMOVÁ PRÁCE MASTER'S THESIS

AUTHOR

AUTOR PRÁCE BE. RADEK TESAŘ

BRNO 2010

Bibliografická citace práce:

TESAŘ, R. *INELS jako building management systém s využitím Foxtrot.* Diplomová práce Brno: Vysoké učení technické v Brně, Fakulta elektrotechniky a komunikačních technologií, 2010. 43 s. Vedoucí diplomové práce Ing. Branislav Bátora.

Prohlašuji, že jsem svou diplomovou práci vypracoval samostatně a použil jsem pouze podklady (literaturu, projekty, SW atd.) uvedené v přiloženém seznamu.

................................

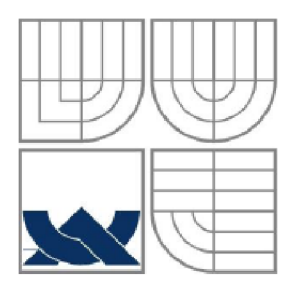

# VYSOKÉ UČENÍ TECHNICKÉ V BRNĚ

BRNO UNIVERSITY OF TECHNOLOGY

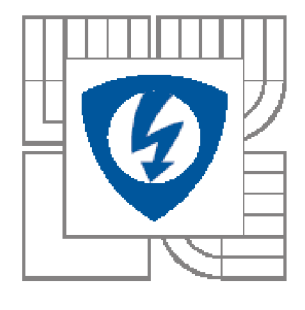

FAKULTA ELEKTROTECHNIKY A KOMUNIKAČNÍCH **TECHNOLOGIÍ** ÚSTAV ELEKTROENERGETIKY

FACULTY OF ELECTRICAL ENGINEERING AND COMMUNICATION DEPARTMENT OF ELECTRICAL POWER ENGINEERING

# INELS JAKO BUILDING MANAGEMENT SYSTEM S VYUŽITÍM FOXTROT

INELS LIKE BUILDING MANAGEMENT SYSTEM WITH UTILISATION TO FOXTROT

DIPLOMOVÁ PRÁCE<br>MASTER'S THESIS

AUTOR PRÁCE AUTHOR

**Bc. RADEK TESAŘ** 

VEDOUCÍ PRÁCE **SUPERVISOR** 

Ing. BRANISLAV BÁTORA

BRNO 2010

#### **ABSTRAKT**

Tato práce se zabývá problematikou rozšíření možností inteligentní elektroinstalace INELS. V úvodu seznamuje s obecnými pojmy a principy BMS. Následuje seznámení se základním použitím a skladbou systému INELS. Poté uvádí softwarové možnosti a nároky. Doplněny jsou základní informace o protokolem užívaných systémy měření a regulace. V závěru jako příloha je ukázka části projektové dokumentace k reálnému objektu.

**KLÍČOVÁ SLOVA:** systém pro správu budov; INELS; inteligentní instalace; komunikační protokol; SCADA

#### **ABSTRACT**

This work deals with the issues of extension of possibilities of intelligent wiring system INELS. In the opening it introduces general terms and principles of BMS. It is followed with the introduction of a basic use and structure of the system INELS. Then it mentions software possibilities and requirements. There is added basic information about the used systems of measurements and regulation by the protocol. In the conclusion as an appendix there is an illustration of a part of project documentation for a real object.

**KEY WORDS:** building management system; INELS; inteligent installation; communications protocol; SCADA

# **Obsah**

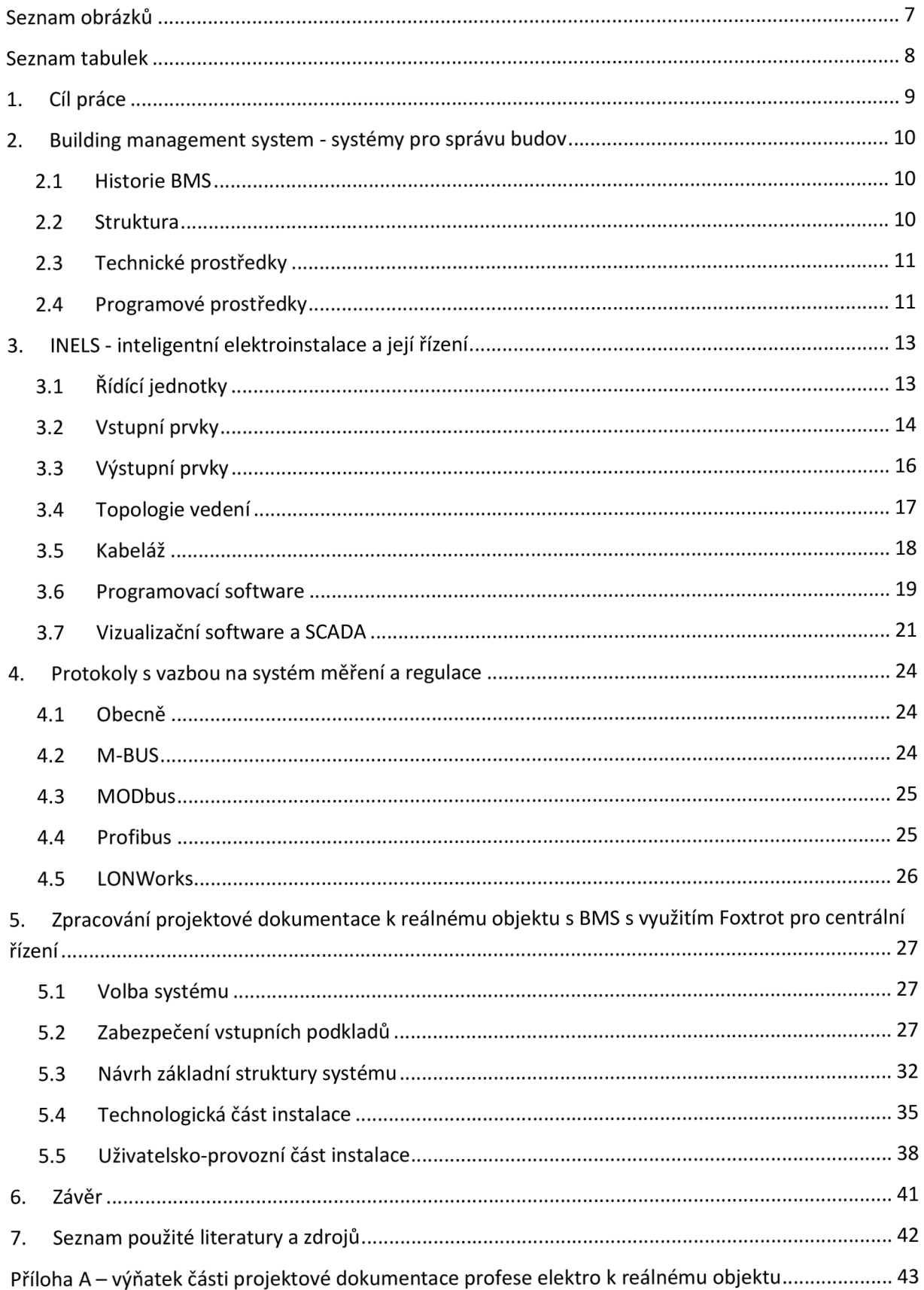

## **Seznam obrázků**

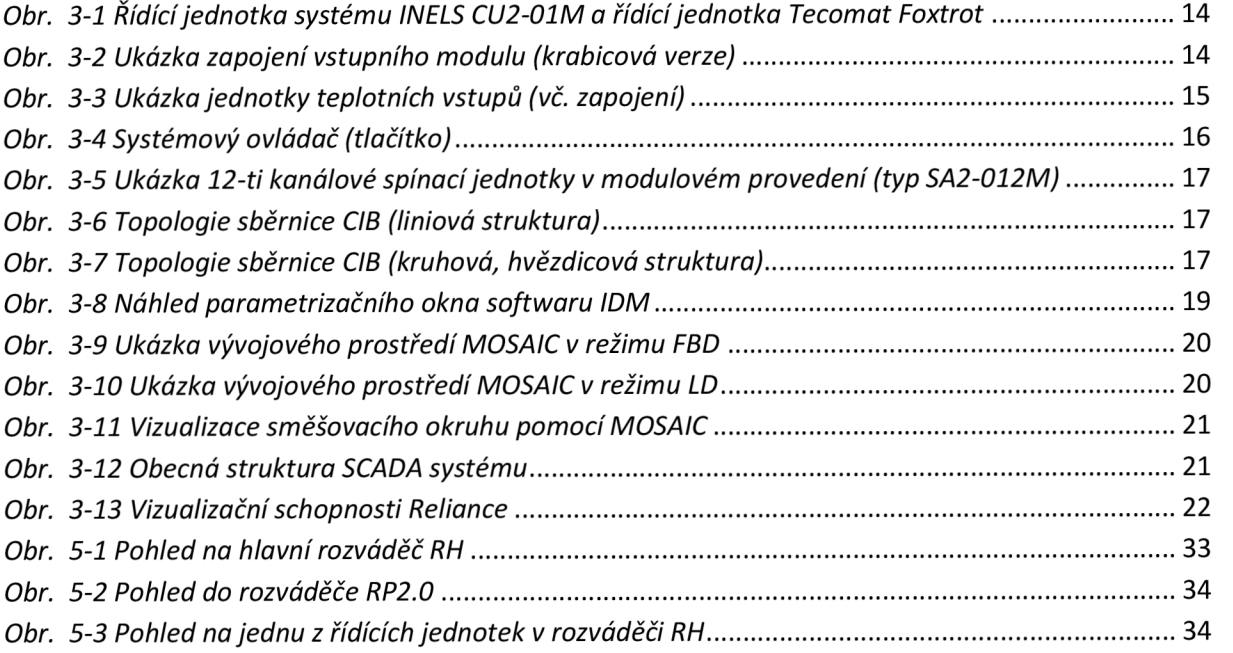

## **Seznam tabulek**

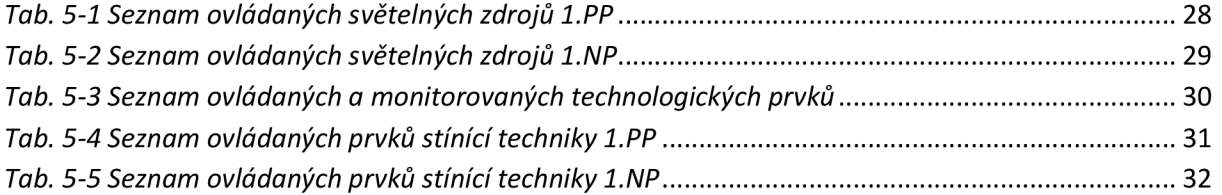

### **1. Cíl práce**

Cílem této diplomové práce je uvedení a využití možností systému inteligentní elektroinstalace INELS v náročných projektech systémů pro správu budov a objektů. Řeší, zda lze tímto systémem řešit objekty většího rozsahu, uvádí podmínky, jakým způsobem toho lze dosáhnou a posuzuje výhody a nevýhody nasazení systému BMS. V závěru, jako příloha je doplněna projektová dokumentace ke skutečné akci, kde bude obsah této práce realizován.

#### **2. Building management system - systémy pro správu budov**

Pojmem systémy pro správu budov (dále jen BMS) rozumíme soubor technických a programových prostředků pro správu, řízení a monitorování, provozních zařízení objektů (jako je osvětlení, vytápění atd.) stejně tak řízení technologických prvků či celků v tomto objektu (jako je např. výměníková stanice) až po možnost vyhodnocení a archivace dat spotřeb energií a medií.

#### **2.1 Historie BMS**

Systémy pro řízení budov byly vyvíjeny a nasazovány od vzniku prvních komerčních objektů. Obecně se dá říci, že jsou úzce spjaty s řízením prostředí pro pohodlí uživatelů těchto prostor. V počátcích se řízením budov rozuměly všechny mechanické úkony provedené (převážně) člověkem a spojené se zajištěním požadovaného stavu prostředí, ať už se jednalo o vytápění uhelnými kotli, či ručního otevření ventilu teplovodního potrubí, aby mohla protékat topná voda radiátorovým okruhem. Nicméně BMS jak je chápan dnes je reaktivně nový a jeho koncept byl zaveden počátkem 80. let (rovněž byly, či jsou užívány termíny BAS-building automation system, a EMS-energy management system). Jeho rozvoj byl umožněn až od nástupu elektronických zařízení, jež jsou schopny ukládat a uchovávat záznamy dat měřených veličin. Tyto jsou v průběhu provozu vyhodnocovány, a následně je podle vyhodnocování prováděn optimalizační proces. Na ještě širším užití se podílel objev modemů (modulátordemodulátor), který umožnil (převážně) analogové signály digitalizovat a tyto s vysokou přesností přenést na dlouhé vzdálenosti. Příkladem právě takového systému byl Powers570 vyvinutý firmou Regulator Company, uvedený na trh v květnu 1970. Následoval rozvoj této oblasti s pokrokem ve vývoji elektromechanických komponent. Těmito bylo vybaveno mnoho objektu administrativního charakteru. [2] Tyto akční elektromechanické prvky byly centrálně ovládány a monitorovány pomocí panelů s ovládači a signálkami, hojně bylo využíváno reléových vazeb a reléové logiky společně se spoustou kabeláže. S rozvojem výpočetní a mikroprocesorové techniky došlo k výraznému posunu ve schopnostech systémů BMS ať už se jedná o možnosti adresací jednotlivých měřících či ovládacích bodů stejně tak možnosti přenosů desítek až stovek informací po jediném vedení. Nově se rozšířily možnosti přenosů informací a vzdálené správy pomocí světové sítě internet.

#### **2.2 Struktura**

Celková struktura systému bývá volena dle požadovaného rozsahu a požadavků na provedení. V instalacích a objektech malého, středního i velkého rozsahu lze provést rozdělení prostředků celého BMS na dvě základní skupiny:

- Soubor technických prostředků (hardwarová část)
- Soubor programového vybavení a aplikační vrstva

Oba tyto soubory jsou vzájemně provázány a celkově zabezpečí úplné funkce BMS. Dle typu zapojení a provozu můžeme systémy rozdělit na další dva hlavní způsoby:

- Centralizované
- Polo-centralizované
- Decentralizované

Centralizovanou topologií rozumíme stav, kdy jsou všechny technické prostředky BMS soustředěny do jednoho bodu (typicky rozváděče) a z tohoto bodu jsou připojeny kabeláží všechny vstupní i výstupní prvky.

Polo-centralizovaný systém je řešen vhodným rozmístěním několika řídících jednotek, které vzájemně komunikují, a přičemž jedna z nich může, ale nemusí plnit funkci Master. Ke každé jednotce jsou připojeny vybrané vstupně-výstupní prvky.

Decentralizovaný systém je užíván převážně v technologických blocích, kdy jsou jednotlivé komponenty připojeny přímo komunikačním protokolem.

V rámci technického vybavení je většina rozváděčů BMS vystrojena lokálním grafickým rozhráním pro kontrolu parametrů provozu a jednoduchých uživatelských zásahů. Do základní struktury systémů BMS patří v převážné většině dohledové či dispečerské pracoviště, které je realizováno pomocí počítačové stanice s implementovaným SCADA systémem. Toto zabezpečí přehlednou správu a dohled na kompletní správou jednoho objektu či celého souboru budov.

#### **2.3 Technické prostředky**

Technickými prostředky pro potřeby BMS rozumíme soubor všech hardwarových komponent systému, které jsou propojeny s prvky profesí elektro, vzduchotechniky, vytápění, zdravotechniky, pohonů a ostatních buď přímo fyzicky pomocí definovaných rozhrání nebo i virtuálně či programově. Všechny začleněné prvky musejí být v provedení s komunikací vybraným protokolem nebo připojeny přes vhodné převodníky. Mezi technické prostředky můžeme zahrnout i nezbytnou kabeláž, snímače či čidla a pohony.

#### **2.4 Programové prostředky**

Jsou softwarové nástroje určené pro nastavení, oživení a provozování celého systému. S tímto spjata, a první v pořadí (mimo zpracování projektů) je práce systémových integrátorů. Toto jsou lidé, kteří "naučí" řídící jednotky (tvořené PLC automaty) přijímat informace z čidel a snímačů, vyhodnocovat naměřené hodnoty a provádět odpovídající akce. Rovněž je úkolem systémových integrátorů naprogramovat možnosti komunikace systému BMS s ostatními (autonomními) systémy, pokud to tyto umožňují. Takto sestavené programy se přeloží do knihoven srozumitelných pro PLC automaty. Po vyzkoušení, odladění a zprovoznění takto sestavených aplikací jsou tyto nahrány do vnitřních pamětí řídících

jednotek. Druhou skupinou softwarových nástrojů se zaměřením spíše pro uživatele jsou vizualizační softwary. Jejich úkolem je zprostředkovat uživateli pro něj srozumitelnou cestou (nejčastěji grafickým rozhraním) veškeré potřebné nebo žádané informace a interaktivně přijmout

#### **3. INELS - inteligentní elektroinstalace a její řízení**

Společně s rozšířením distribuční sítě elektrické energie, tzv. elektrifikací, ke které docházelo v České republice na přelomu konce 19. století a první poloviny století 20. vznikala potřeba řešení vnitřních elektroinstalací ve spoustě objektů postupně elektrifikovaných lokalit. Od malých rodinných domů, přes hospodářské objekty až k objektům výrobního a průmyslového charakteru. Princip této vnitřní elektroinstalce byl po celou dobu stejný a vývojem procházela především materiálová základna instalačního materiálu. Vlastní instalace dlouhou dobu sestávala, pomineme-li připojení objektů, z jištění, vedení, zásuvek, spínacích prvků a spotřebičů. Jediným možným zásahem uživatelů bylo zasunutí spotřebiče do zásuvky či jeho zapnutí místním ovládačem (spínačem). V posledních letech se na trhu prosazuje tzv. "inteligentní" neboli "systémová" elektroinstalace.

Inels je tak významným rozšířením konvenční instalace o rozsáhlé možnosti ovládání, řízení a snímání. Na trhuje dostupných několik systémů tzv. inteligentních elektroinstalací. Velkou skupinou se zavedenými a normovanými standardy je instalace založena na protokolech KNX/EIB. Tato práce se bude zabývat systémem českého výrobce ELKO EP s.r.o. s názvem INELS.

#### 3.1 Řídící jednotky

V rámci návrhu inteligentní elektroinstalace systému INELS lze použít dva rozdílné typy řídících jednotek. Pro jednoduché a technicky nenáročné instalace, malé až střední rodinné domy, jednoduché ovládání osvětlení, žaluzií a topení výrobce nabízí hlavní řídící jednotku vlastního návrhu s typovým označení CU2-01M. Tato jednotka je zdrojem dvou samostatných sběrnic CTB. Její možnosti lze dále rozšířit dvěma přídavnými moduly (každý pro 64 jednotek), a tak je celková kapacita 196 prvků připojitelných protokolem CTB.

U středních a větších aplikací již nároky přesahují možnosti této řídící jednotky. Proto firma ELKO EP s.r.o. navázala spolupráci s tuzemskou firmou TECO. Vzájemnou spoluprací byla vyvinuta řada malých automatů PLC s typovým označení Tecomat Foxtrot. "Srdcem" většiny systémů BMS jsou převážně tyto programovatelné automaty ve spojení s vhodným softwarovým vybavením. Jedná se o mikroprocesorové jednotky, které komunikují podporovaným protokolem s ostatními částmi systému ať vstupními nebo výstupními, vyhodnocují přijatá data, a rozhodují o potřebných postupech. Vyhodnocování probíhá na základě vstupních dat či z logických podmínek daných programem. Jednotky bývají převážně v provedení pro montáž do rozváděčů NN na elektromontážní lišty DIN.

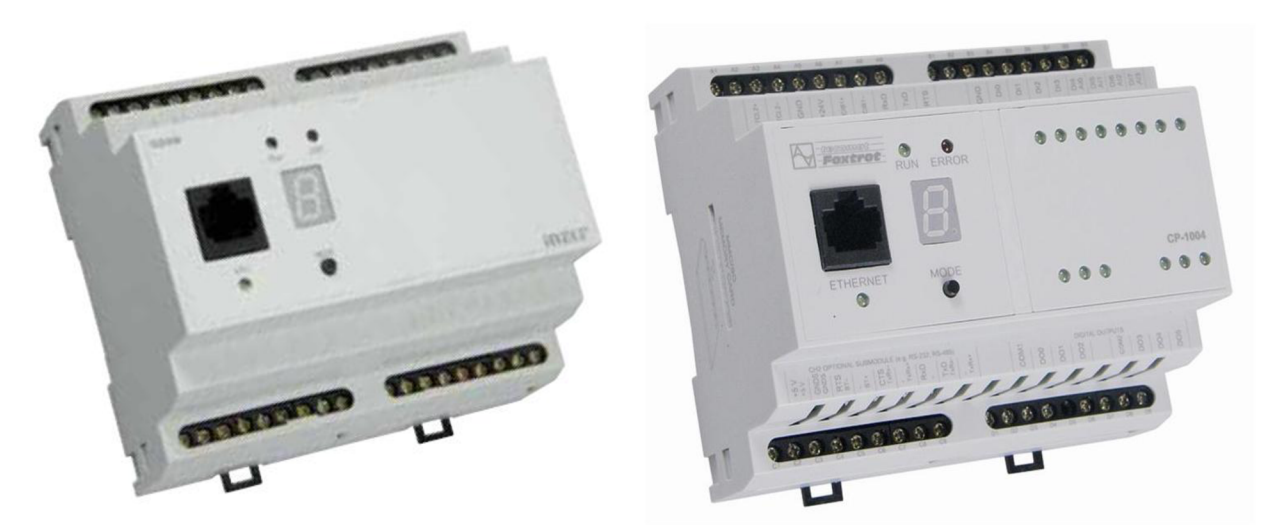

*Obr. 3-1 Řídící jednotka systému INELS CU2-01M a řídící jednotka Tecomat Foxtrot* 

#### 3.2 Vstupní prvky

Jednotky vstupů - jsou určeny pro připojení 2, 4 nebo 8 zařízení s bezpotenciálovým kontaktem (jako jsou spínače, přepínače, tlačítka, PIR senzory, požární, plynové detektory a jiné). Vstupy INI, IN2 u JM2-20B, IM2-40B a INI - IN5 u IM2-80B je možné použit i jako vyvážené (pro EZS). Jednotky generuji napájecí napětí 12V DC/75 mA pro napájení externích senzorů EZS, takže lze napájet PIR senzory, požární, plynové detektory a jiné. Jednotky jsou vybaveny vstupem pro připojeni teplotního senzoru TC/TZ. Kontakty externích zařízení, připojených na vstupy jednotky mohou byt spínací nebo rozpínací - výsledně jsou parametry vstupů konfigurovány v software IDM. Jednotky jsou určeny pro montáž do instalační krabice. V nabídce je rovněž verze pro montáž na DIN lištu, která umožňuje připojení až čtrnácti vstupů stejné konfigurace jako ve verzi pro instalační krabici. [1]

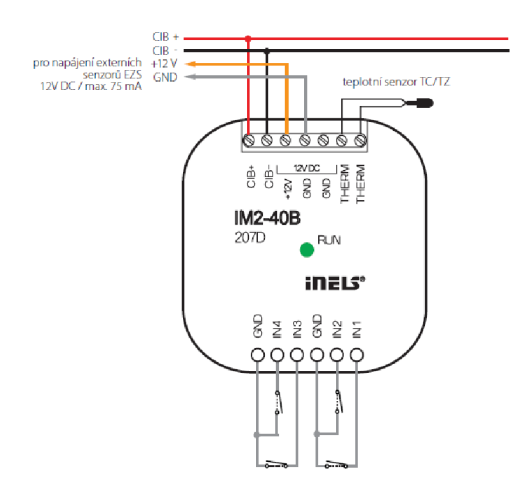

*Obr. 3-2 Ukázka zapojení vstupního modulu (krabicová verze)* 

Jednotka teplotních vstupů - je určena pro připojeni až čtyř odporových teplotních senzorů TC/TZ se společnou svorkou GND. Používá se v případech, kdy je nutné snímat teploty z více míst (např. Rozsáhlejší podlahové vytápění - diagonální rozmístění senzorů, podlaha/prostor, vnitřní/venkovní teplota, technologické zařízení - kotelny, solární ohřev apod.). Stav TI2-40B indikuje zelená LED dioda RUN na předním panelu. Senzor TC/TZ obsahuje termistor NTC, 12kQ při 25°C. TI2-40B je určena pro montáž do instalační krabice. [1]

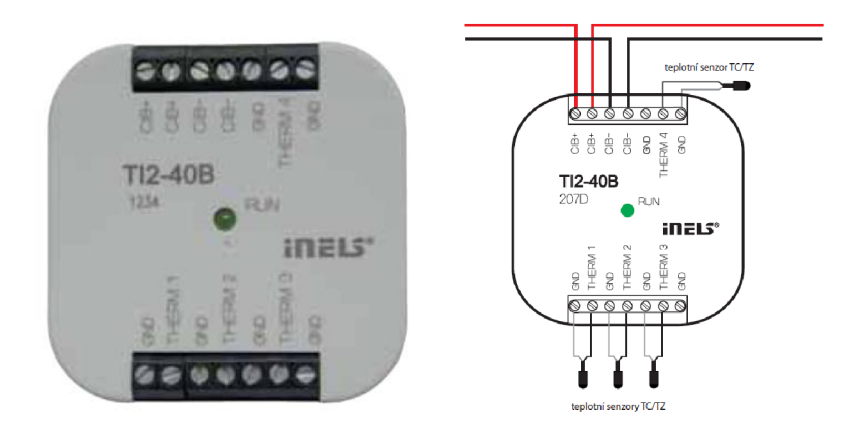

*Obr. 3-3 Ukázka jednotky teplotních vstupů (vč. zapojení)* 

Nástěnné ovladače s krátkocestným ovládáním řady WSBx - jsou základním a nejčastěji používaným prvkem (senzorem) v systému INELS . Vestavěné mikrotlačítka s nízkým zdvihem nabízí elegantní a příjemné ovládání. Indikační dvoubarevná LED v každé kolébce ovladače může signalizovat stav ovládaného spotřebiče, ale také stav libovolného senzoru nebo aktoru v systému. Ovládače mohou být dvoukanálové (WSB2-20), čtyřkanálové (WSB2-40) a osmikanálové (WSB2-80). Všechny varianty jsou v rozměru základního modulu vypínače (89x84 mm) řady přístrojů Elegant a dají se tedy kombinovat do vícenásobných rámečků s klasickými přístroji této řady. Navíc je každý ovládač vybaven senzorem snímání teploty. Hlavní výhodou oproti standardním tlačítkům/vypínačům je úspora místa a komfortní ovládání. Na místo dlouhé řady 8 standardních vypínačů lze použít například jeden skupinový ovládač WSB2-80. Každý kanál (tlačítko) může ovládat kterýkoliv aktor (spotřebič) v systému. Dále lze také přiřadit každému tlačítku různou funkci nebo makro (sestava funkci). Je tedy možné jedním tlačítkem ovládat několik spotřebičů zároveň. Každé tlačítko (kanál) může mít například při ovládání osvětlení přiřazeny další funkční režimy. [1]

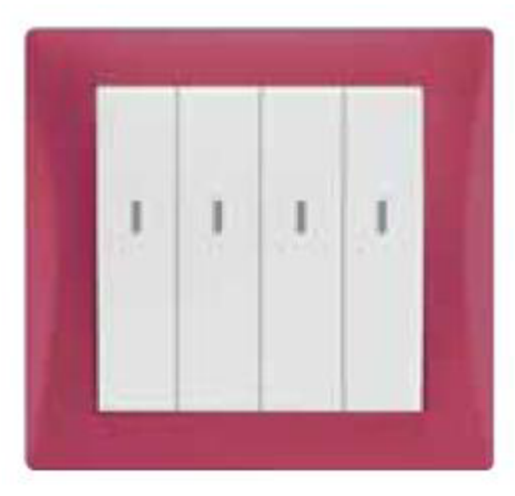

*Obr. 3-4 Systémový ovládač (tlačítko)* 

#### *3.3* Výstupní prvky

Tímto termínem jsou označovány všechny komponenty systém, které umožní spínání, či řízení dalších částí instalací (spotřebičů). První rozdělení těchto komponent je dáno určením typu instalace. Jednou možností jsou aktory v provedení pro montáž do instalačních krabic univerzálních rozměrů o 68mm. Druhou možností jsou aktory určené pro zástavbu do rozváděčů s instalací na DIN lištu.

Aktory pro krabicovou montáž – nabízí s ohledem na limitní rozměry méně možností než systém pro DIN lišty. Samozřejmostí, a nejvíce využívanými jsou aktory ve funkci jedno a dvoukanálových spínacích prvků. V nabídce je i prvek fázového stmívání do výkonu 250VA. Pro systémy zářivkového osvětlení lze využít prvek analogových výstupů. Tento je schopen vygenerovat až 4 kanály signálu 0(1)-10V, a tak řídit stmívatelné elektronické předřadníky. S ohledem na stavební připravenost a vazbu na ostatní profese lze dále využít jednotku roletového (žaluziového) ovládání či jednotku pro ovládání hlavic radiátoru nebo podlahové vytápění.

Aktory pro DIN lišty – nabízí širší možnosti využití a především vyšší výkonové možnosti. Obdobně jako u krabicových verzí jsou základním prvkem spínací aktory. Tyto najdeme jako 2-4-12 kanálové provedení. Výrazně rozšířená nabídka řeší potřeby fázového stmívání, kde lze základní jednokanálovou jednotkou stmívat těleso o výkonu až 2000VA. Tuto hodnotu lze rozšiřujícími moduly navýšit na maximální výkon 10000VA. Rovněž najdeme v řadě prvků provedení do rozváděčů čtyř kanálový modul analogových výstupů.

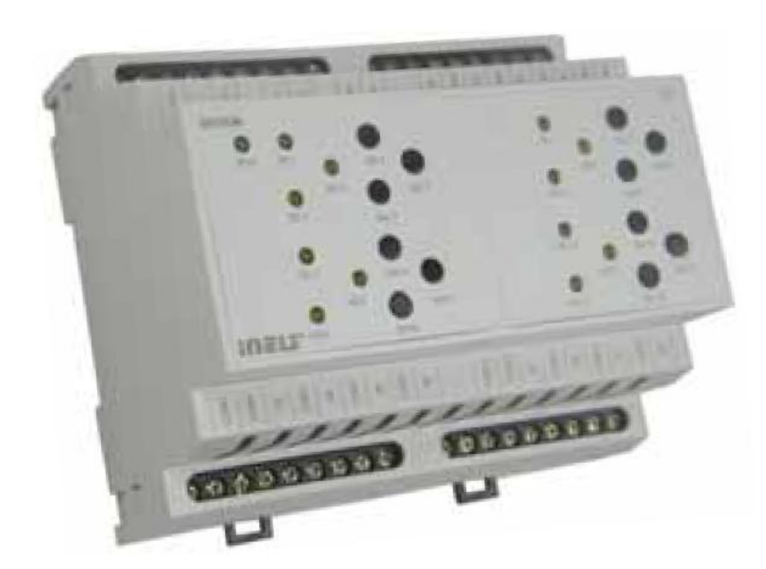

*Obr. 3-5 Ukázka 12-ti kanálové spínací jednotky v modulovém provedení (typ SA2-012M)* 

#### 3.4 Topologie vedení

Celá topologie systému může být řešena několika způsoby. Nejběžnějším provedením je liniová struktura. Při tomto provedení jsou ze základního vedení přímo připojeny jednotlivé komponenty systému.

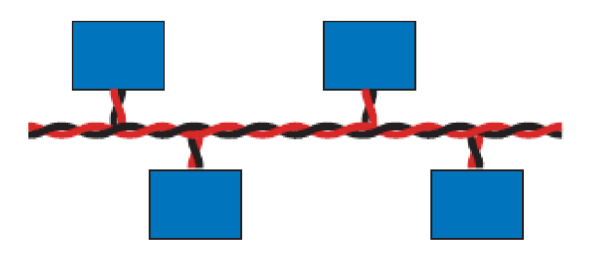

*Obr. 3-6 Topologie sběrnice* C/6 *(liniová struktura)* 

Další možná provedení jsou řešena jako kruhová, hvězdicová a stromová struktura.

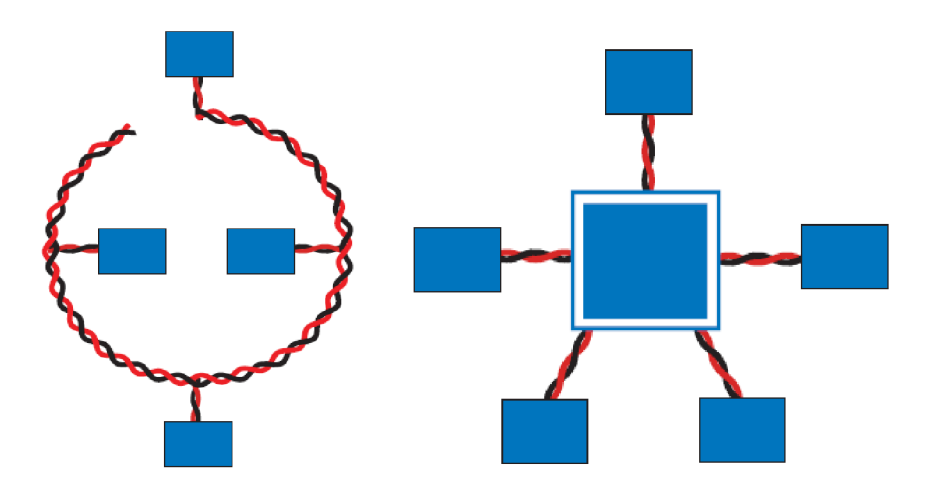

Obr. 3-7 Topologie sběrnice CIB (kruhová, hvězdicová struktura)

#### 3.5 Kabeláž

První generace systému INELS (její vývoj již byl ukončen) pracovala se sběrnicí CAN . CAN-BUS (Controller Area Network) je sběrnice využívaná nejčastěji pro vnitřní komunikační síť senzorů a funkčních jednotek v automobilu, z čehož plyne také použití pro automobilovou diagnostiku. Z této aplikační oblasti se CAN rychle rozšířil také do sféry průmyslové automatizace. Jedná se o sérivou datovou sběrnici vyvinutou firmou Robert Bosch GmbH. Elektrické parametry fyzického přenosu jsou specifikované normou ISO 11898. Maximální teoretická rychlost přenosu na sběrnici je 1 Mbit/s. CAN patří k průmyslovým komunikačním sítím označovaným jako fieldbus. [3]

Nástupcem tohoto systému se stal INELS II. generace. Tento ke své funkci využívá novou dvoudrátovou sběrnici CIB (Common Installation Bus), sdružující rychlou komunikaci a napájení senzorů a akčních členů rozprostřených v budovách, domech a místnostech. Vlastní sběrnice CIB se vyznačuje snadnou instalací. Současně se minimalizuje počet vodičů nutných pro napájení, protože napájecí napětí a data jsou vedena společně po dvou vodičích. Tím odpadá starost s řešením samostatného vedení napětí pro napájení jednotek na sběrnici CIB. Sběrnice CIB má velký dosah a je snadno rozšiřitelná. Systém založený na sběrnici CIB je modulární a konfigurovatelný. Komunikace probíhá v modelu master-slave. Na jednu větev může být připojeno až 32 jednotek, a je-li třeba více větví, než má příslušná centrální jednotka rozhraní CIB, lze systém rozšiřovat pomocí externích modulů master obsahujících dvě větve CIB. To umožňuje nejen rozšířit počet připojených akčních členů a senzorů, ale i významně zvětšit rozlehlost systému, protože modul master lze umístit až do vzdálenosti 300 m od řídicí jednotky při připojení metalickým kabelem nebo až 1,7 km při připojení optickým kabelem, a to bez snížení rychlosti odezvy. Komunikační systém je odolný proti výpadkům a poruchám napájení. Ačkoliv sběrnice má nominální napájecí napětí 24 V DC, doporučuje se použít napětí 27 V DC. Díky tomu je možné trvalé dobíjení připojených akumulátorů  $2 \times 12$  V, které potom při výpadku sítě zajistí trvalý chod centrální jednotky včetně všech jednotek na sběrnici CIB. Samozřejmě nebudou fungovat spotřebiče napájené ze sítě 230 V, ale systém je i nadále schopen vykonávat zabezpečovací a komunikační funkce. Odezva systému je do 150ms i při plném zatížení, tj. osazení maximálního počtu jednotek na všech připojených větvích sběrnice CIB. Tato hodnota je hluboko pod 300 ms, tedy pod hodnotou, kterou člověk ještě vnímá jako okamžitou reakci. Pro regulaci tepelných procesů je to rychlost zbytečná, ale umožňuje systém bez problému využít i v osvětlovacích soustavách. Garantované rychlosti odezvy sběrnice je dosaženo přenosovou rychlostí 19,2 kb/s a optimalizovaným přenosovým protokolem. [4]

Instalace sběrny ve všech případech je dle doporučení výrobce řešena kabely typu J-Y(St)-Y 1x2x0,8. V praxi bývá s ohledem na nízký cenový rozdíl a širší možnosti využití instalován spíše kabel J-Y(St)-Y 2x2x0,8. Jedná se o kabel s

- plným měděným jádrem ø 0,8 mm.
- PVC izolace jádra
- Značení žil a párů dle DIN VDE 0815
- Žíly stočeny do párů a páry stočeny v polohách, stočené páry ovinuty plastovou páskou
- Elektrostatické stínění plastovou pokovenou AI páskou (St) s príložným drátkem
- PVC plášť rudý
- Samozhášecí a odolné šíření plamene PVC dle DIN VDE 0482 část 265-2-1/ EN 50265-2-1/ IEC 60332-1

#### 3.6 Programovací software

Pro potřeby základní řídící jednotky INELS CU2-01M je jejím výrobcem dodáván jednoduchý parametrizační nástroj s názvem IDM. Tento umožňuje programování jednotky a zároveň i hrubou vizualizaci. Možnosti tohoto nástroje jsou značně omezeny z principu funkce.

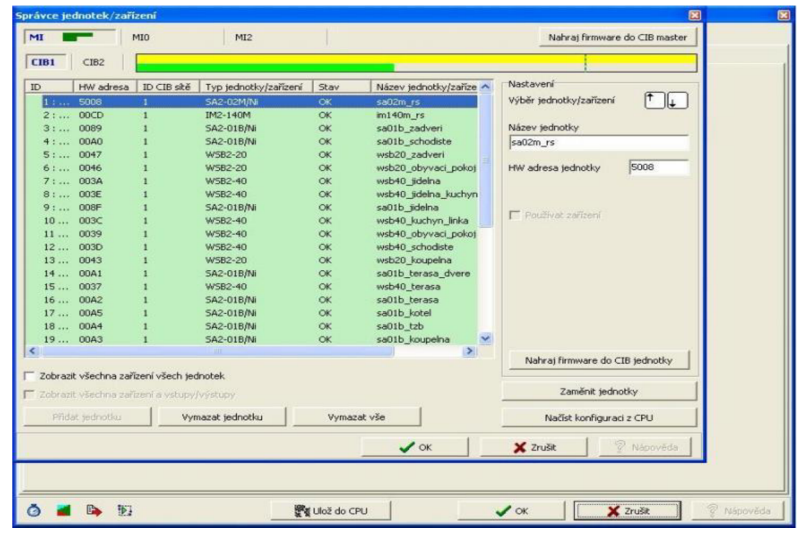

Obr. 3-8 *Náhled parametňzačního okna softwaru IDM* 

Proto pro BMS systémy založené na jednotkách Tecomat Foxtrot se využívá integrované vývojové prostředí MOSAIC, které umožňuje vytvářet aplikační programy jak pro PLC TECOMAT, tak pro regulátory TECOREG. Prostředí umožňuje programování v jazyce instrukcí (mnemokód), systémy s 32 bitovými procesory (TECOMAT TC650 a TC700) lze programovat také v jazycích podle IEC EN 61131-3 (IL, ST, LD, FBD), která definuje strukturu programu a programovací jazyky pro PLC. Součástí prostředí MOSAIC je i řada nástrojů usnadňujících vývoj a ladění aplikací. Prostředí zachovává kompatibilitu se starším prostředím xPRO (vyvíjené pro systém DOS) a umožňuje pracovat se zdrojovými programy vytvořenými v tomto prostředí. [5]

Systém programovaní metodou jazyku FBD je řešen pomocí funkčních bloků, jejich logických vazeb, čítačových funkcí, komparátorů a mnohých dalších.

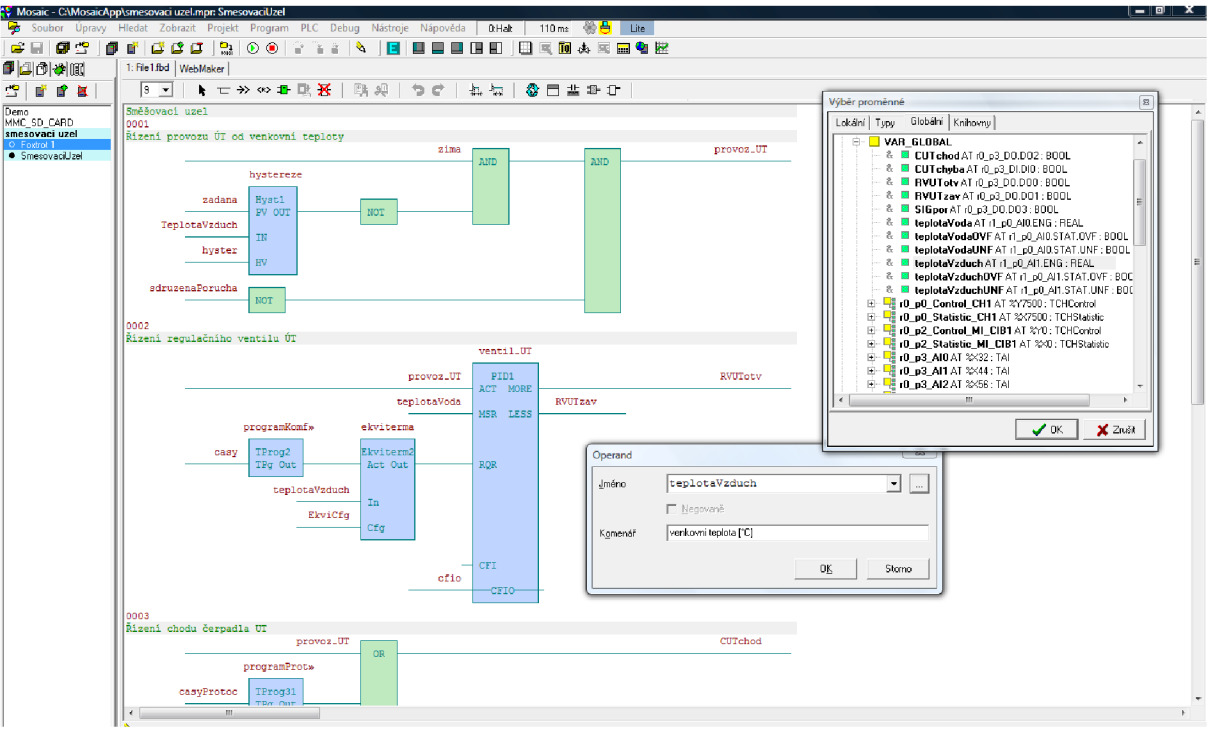

*Obr. 3-9 Ukázka vývojového prostředí MOSAIC v režimu FBD* 

Další možností programování je pomocí schémat LD. Jedná se o návrh funkce principem liniového schématu známého z konvečních zapojení elektroinstalací v rozváděčích.

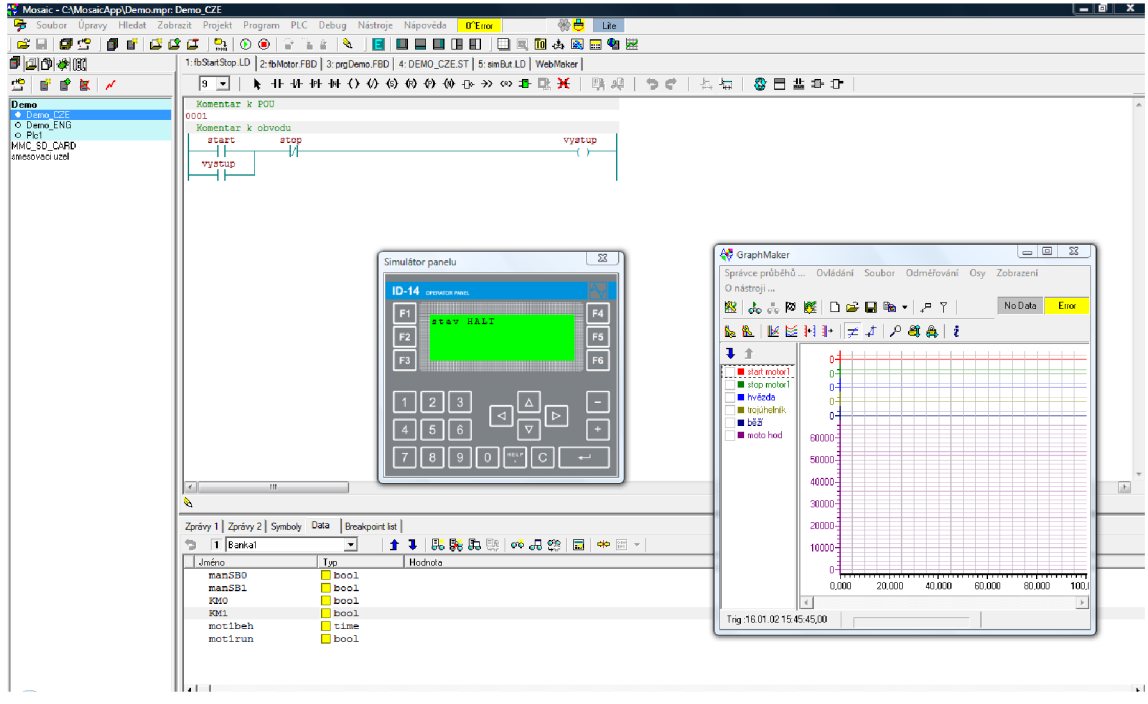

*Obr. 3-10 Ukázka vývojového prostředí MOSAIC v režimu LD* 

Součástí integrovaného prostředí MOSAIC je i kvalitní knihovna vizualizačních prvků, které lze provázat s běžícími algoritmy a vizualizovat kteroukoliv z dostupných veličin či hodnot.

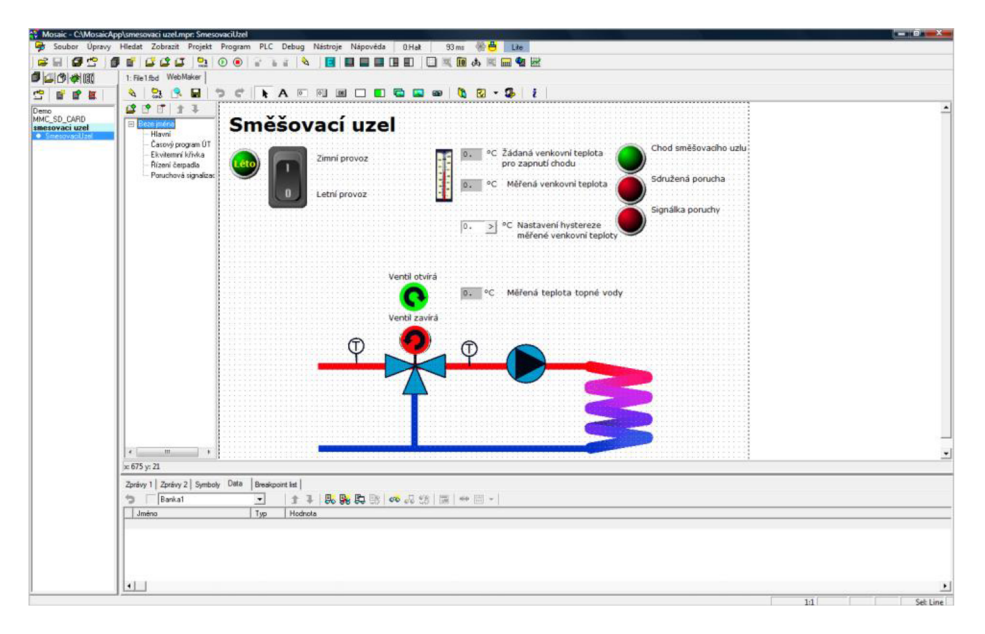

*Obr. 3-11 Vizualizace směšovacího okruhu pomocí MOSAIC* 

#### *3.7* Vizualizační software a SCADA

SCADA je zkratka pro Supervisory Control And Data Acquisition, tzn. supervizní řízení a sběr dat. SCADA tedy není plnohodnotným řídicím systémem, ale zaměřuje se spíše na úroveň supervízora (např. dispečera). Zpravidla je to software fungující nad skutečným řídicím systémem založeným např. na PLC (programovatelný logický automat) nebo jiných HW zařízeních. HMI je zkratka pro Human Machine Interface, tzn. rozhraní mezi člověkem a strojem. [6] Toto rozhraní je realizováno dvěma možnými způsoby. Jedním způsobem je interaktivní audio-vizuální pojetí, kdy je řízený (dohlížený) proces graficky zpracován a prezentován na display. Druhým případem je méně komfortní užití alfa-numerických operátorských panelů s řádkovými display.

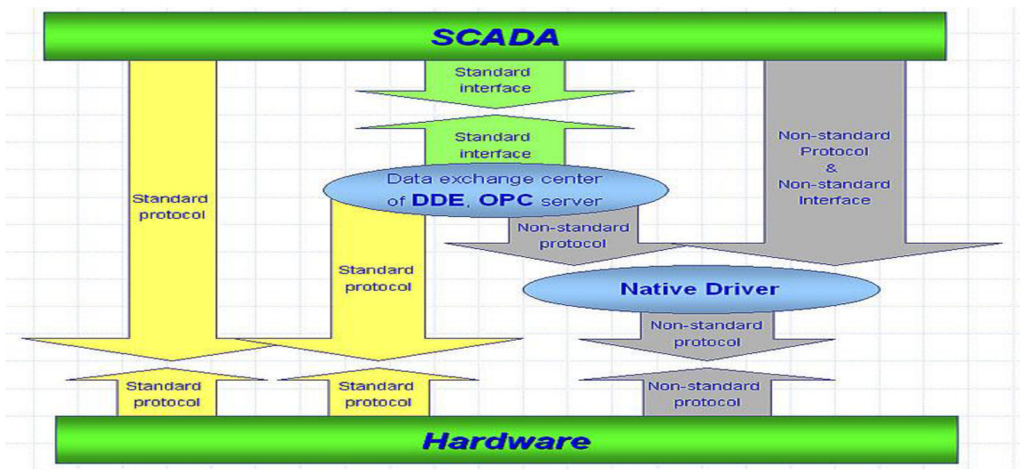

*Obr. 3-12 Obecná struktura SCADA systému* 

Reliance je moderní SCADA/HMI systém určený pro monitorování a ovládání průmyslových technologií. Reliance je bohatě škálovatelný, bezpečný a robustní systém, optimalizovaný i pro velmi rozsáhlé aplikace. Tento systém vyniká jeho přehledností, intuitivností a příjemnou prací s ním. Reliance je rozšířena a používána na 4 kontinentech celého světa pro vizualizaci a řízení technologických procesů v nejrůznějších oborech, jako jsou například: [6]

- plynárenství  $\bullet$
- chemické výroby  $\bullet$
- vytápění a klimatizace komplexů budov  $\bullet$
- dispečinky pro řízení vytápění celých měst  $\bullet$
- uhelné a vodní elektrárny  $\bullet$
- a spousta dalších  $\bullet$

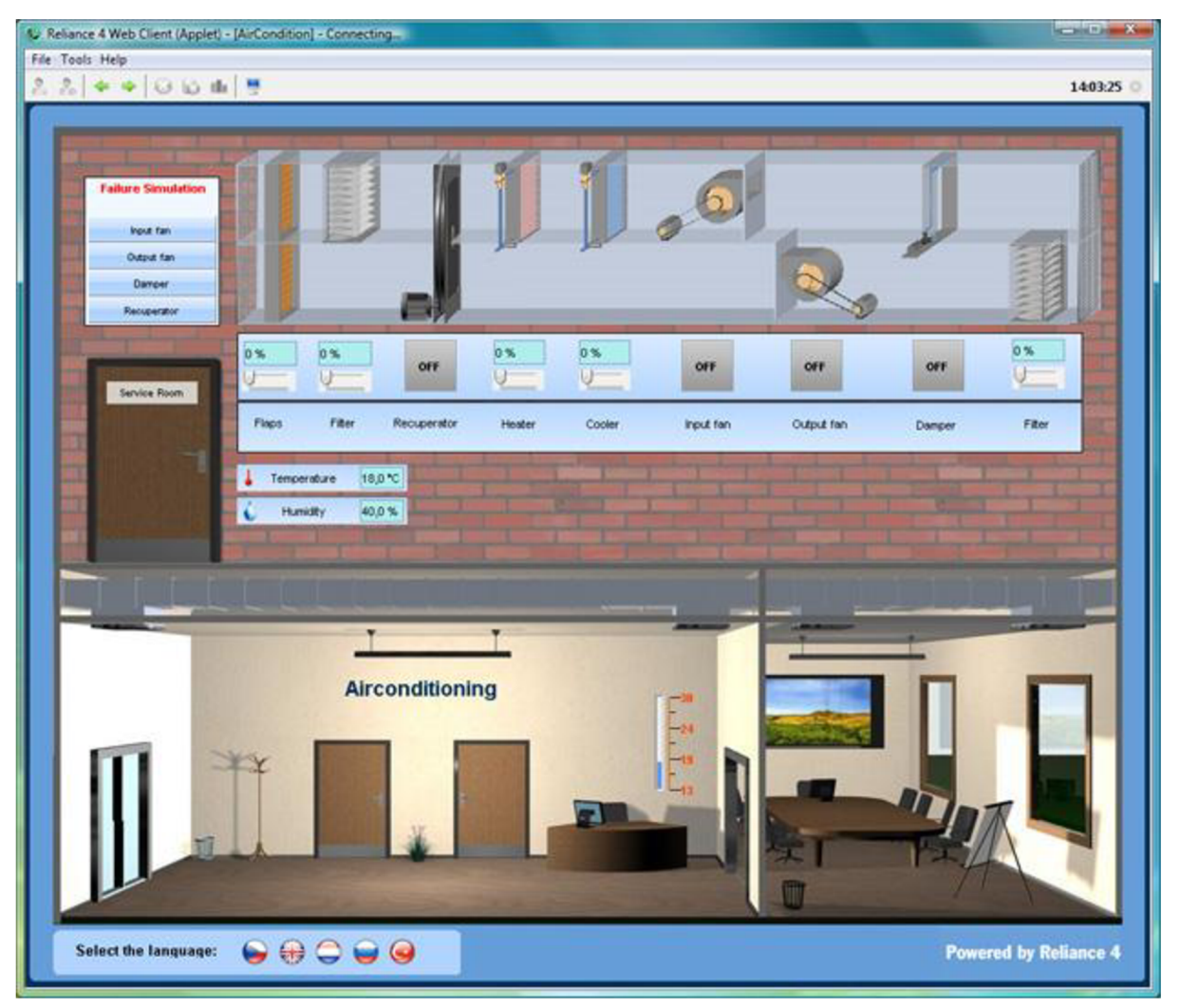

*Obr. 3-13 Vizualizační schopnosti Reliance* 

Nasazení takto koncipovaných systémů dohledů a ovládání instalací přináší v celkovém pohledu uživatele několik zásadních výhod oproti konvenční instalaci:

- zvýšení kvality a produktivity výrobního procesu
- minimalizace výpadků technologie včasným varováním obsluhy
- spolehlivost aplikace díky zabudované redundanci datových toků
- možnost následně analyzovat příčiny výpadku nebo poruchy technologie (Postmort)
- rychlejší vytvoření aplikace systémovým integrátorem = nižší pořizovací cena
- možnost automatického získávání libovolných reportů z výroby e-mailem
- možnost bezpečného přístupu k technologickým datům 24 hodin denně (Internet, GSM-SMS)

#### **4. Protokoly s vazbou na systém měření a regulace**

#### **4.1 Obecně**

Prvky ve formě snímačů připojených do systémů BMS slouží převážně k měření různých fyzikálních veličin. Většinou se jedná o snímače teploty, měření velikosti proudu či napětí, průtoku nějakého media a podobně. V převážné většině je toto připojení relizováno jedním kabelem pro jedno čidlo, které generuje buď analogový napěťový signál, nebo tvoří proudovou smyčku 4-20mA případně proměnnou hodnotu rezistivity. Avšak v moderních instalacích se začíná používat čím dál větším měřítku měřících systémů, které zpracovávají vícero měřených veličin v jednom místě. Jelikož by bylo neefektivní vést vícero kabeláže používají se pro takové prvky komunikační protokoly. Tyto dokážou po jediném kabelu přenést všechny požadované hodnoty. Převážně se jedná o různé typy sériových linek (RS232, RS485, atd.). Vlastní komunikační protokol upravuje a standardizuje parametry probíhající komunikace a to jak technické tak programové. Pro základní orientaci a přehled uvádím tři typy nej používanějších protokolů.

#### **4.2 M-BUS**

M-Bus (také Meter Bus) - je průmyslový komunikační protokol určený především pro dálkový odečet hodnot z měřičů spotřeby, kde příliš nezáleží na rychlosti komunikace jako spíše na odolnosti proti rušení.

Komunikace probíhá způsobem Master-Slave, přičemž na jedné sériové sběrnici může být připojeno až 250 stanic. Délka segmentu může být až 1000 m při rychlosti 300 baudů nebo 350 m při maximální rychlosti 9600 baudů.

Fyzická vrstva (definována v referenčním modelu ISO/OSI) této sběrnice je poněkud atypická. Na dvoudrátovém spojení v klidovém stavu vytváří Master napětí 36 V, toto napětí současně odpovídá logické jedničce při komunikaci směrem od Mastera ke stanicím. Logické nule vyslané Masterem odpovídá napětí 24 V. Tím je umožněno napájení stanic po sběrnici. Zatímco Master komunikuje změnou napětí, stanice odpovídají změnou proudu. Účastnická stanice (Slavě) musí v klidovém stavu odebírat právě 1,5 mA, tento proud zároveň odpovídá logické jedničce, při vyslání logické nuly je proud o 11-20 mA vyšší.

Po sběrnici probíhá asynchronní sériová 8bitová komunikace (viz RS232), kdy si jednotlivé strany posílají ucelené rámce. Adresy stanic mohou být jednobajtové (0-250) nebo je možné použít tzv. sekundární adresy (8bajtové) implementované v síťové vrstvě, v takovém případě je primární adresa 253. [8]

#### **4.3 MODbus**

MODBUS je otevřený protokol pro vzájemnou komunikaci různých zařízení (PLC, dotykové displeje, I/O rozhranní apod.), který umožňuje přenášet data po různých sítích a sběrnicích. Komunikace funguje na principu předávání datových zpráv mezi klientem a serverem (master a slave).

Adresace

- adresa 0 broadcast zpráva je určena všem zařízením, ale žádné na ní neodpovídá
- adresy 1 až 247 unicast po přijetí a zpracování požadavku vyšle slave odpověď
- adresy 248 až 255 jsou v rezervě

Protokol MODBUS definuje strukturu zprávy na úrovni protokolu (PDU - Protocol Data Unit) nezávisle na typu komunikační vrstvy. V závislosti na typu sítě, na které je protokol použit, je PDU rozšířena o další části a tvoří tak zprávu na aplikační úrovni (ADU - Application Data Unit). Kód funkce udává serveru jaký druh operace má provést. Rozsah kódů je 1 až 255, přičemž kódy 128 až 255 jsou vyhrazeny pro oznámení záporné odpovědi (chyby). Některé kódy funkcí obsahují i kód podfunkce upřesňující blíže požadovanou operaci. Obsah datové části zprávy poslané klientem slouží serveru k uskutečnění operace určené kódem funkce. Obsahem může být například adresa a počet vstupů, které má server přečíst nebo hodnota registrů, které má server zapsat. U některých funkcí nejsou pro provedení operace zapotřebí další data a v tom případě může datová část ve zprávě úplně chybět. Zabezpečení je CRC pro RTU Mode a LRC (kontrolní součet) pro ASCII Mode. [9]

#### **4.4 Profibus**

Průmyslová sběrnice Profibus (Process Field Bus) je určena pro automatizaci výrobních linek, pro domovní (ojediněle) či procesní automatizaci a pro řízení výroby a technologií.

Základní charakteristiky:

• rychlost: 9kbit/s až 12Mbit/s podle délky v rozsahu l,2km až 100m a použité technologie (optika zvládne až 80km), pro zvýšení délky sítě, omezení šumu (rušení), případně k větvení sítě se používá tzv. Repeater (opakovač).

Přenosová technologie a média:

- RS485 (počet účastníků je omezen na 128 /číslováno 0-127/, oktet 11 bitů z toho 8 datových)
- optické vlákno (s převodníky na rozhraní RS485 lze kombinovat metalický a optický rozvod v jedné síti)
- IEC 1158-2 (proudová smyčka) (synchronní kódování Manchester)

Řízení přístupu na sběrnici může probíhat dvěma způsoby:

- metoda token passing nebo také token ring (předávání pověření v logickém kruhu) pro komunikaci mezi aktivními zařízeními, tzn. že řídící člen sítě "Master" po ukončení komunikace s podřízeným(-mi) účastníkem(-ky) "Slavě" nebo jiným Masterem uvolní řízení sběrnice pro další řídící členy sítě, tento postup předávání se opakuje, až se kruh předávání přístupu k síti uzavře.
- metoda klient-server (centrálně řízené dotazování) pro komunikaci mezi aktivním "Master" a jemu přidělenými zařízeními "Slavě".

kombinace předchozích dvou [10]

#### **4.5 LONWorks**

LonWorks (LON = Local Operating Network) je průmyslová komunikační síťová platforma (nebo také komunikační sběrnice) vyvinutá v letech 1989 až 1992 firmou Echelon Corporation ve spolupráci s firmami Toshiba a Motorola. Protokol užívaný pro komunikaci na této sběrnici se nazývá LonTalk.

Tato platforma v některých rysech připomíná Internet, primárně je ale určena pro účely automatizace, měření a regulace. Jako přenosové médium může sloužit téměř cokoliv: kroucená dvojlinka, optické vlákno, napájecí síť, bezdrátové spojení. Topologie sítě může být libovolná. Síť může být rozdělena na domény (domain), ty mohou být dále rozděleny na podsítě (subnet), navíc uzly (node) v doméně mohou tvořit také skupiny (group). Uzly obsahují tzv. neuron-čipy (neuron chip), ve kterých je implementováno spodních šest vrstev protokolu LonTalk (podle modelu ISO/OSI). Platforma obsahuje prioritní systém zasílání zpráv. Pro programování se používá jazyk Neuron C odvozený od klasického ANSI C. Technologie je proprietami, neuron-čipy, vývojové prostředí i diagnostické nástroje dodává firma Echelon.

Protokolu LON se často využívá v řízení osvětlovacích soustav, komponentech vzduchotechnických jednotek a klimatizačních jednotek. [11]

## **5. Zpracování projektové dokumentace k reálnému objektu s BMS s využitím Foxtrot pro centrální řízení**

#### **5.1 Volba systému**

Rekreační objekt, který bude realizován v prostoru bývalého rekreačního areálu EON nad přehradou v Brně Bystrci se stává ideálním objektem pro rozsáhlou aplikaci inteligentní elektroinstalace. Rozsah objektu, požadavky spolupracujících profesí a investora je tak široký, že "obyčejná" inteligentní elektroinstalace by tyto nároky stěží pokryla. Z těchto důvodů bude celkově inteligentní elektroinstalace postavena na kombinaci prvků INELS a PLC řídících jednotek Tecomat Foxtrot. Řídící jednotky Tecomat zajistí profesionální funkčnost a prvky systému INELS zabezpečí požadovaný komfort ovládání. Tento systém je často volen díky dobrému poměru ceny a výkonu (funkčnosti).

#### **5.2 Zabezpečení vstupních podkladů**

Zabezpečení všech vstupních podkladů a jejich správné zapracování je jedním z nejdůležitějších kroků pro úspěšný návrh celého systému. Podklady pro správný návrh systémů jsou čerpány z informací mnoha spolupracujících profesí. Jelikož systémy BMS řeší rovněž pohodu užívání dotýká se tento problém všech řemesel v daném objektu řešeným. Významným dílem se dotýká architektů, kteří kladou důraz na estetiku a funkčnost celkové osvětlovací soustavy. Dalšími řešenými profesemi s významným podílem na funkčnosti instalace jsou:

- výtápění a příprava teplé užitkové vody (v našem případě doplněno o tepelné čerpadlo),
- vzduchotechnika zajišťující hygienický provoz objektu,
- zdravotechnika,
- bazénové technologie,
- žaluziová a stínící technika

Osvětlení - je řešeno vzájemnou a úzkou spoluprací architektů a světelného designéra. Tito volí typy zdrojů, jejich výkon a počet, stejně tak jako udávají požadavky na ovládání. Z pohledu elektroinstalace tvoří ovládání těchto prvků až 80% všech systémových ovládačů zapojených na CIB sběrny systému INELS. Profese elektro zabezpečí odpovídající jištění okruhů a realizaci požadovaných funkcí pomocí technických prostředků. Vzhledem k absenci normy pro vnitřní osvětlení obytných prostor, není předmětem řešení kontrola ani posouzení intenzit osvětlení jednotlivých prostor. Jediným kritériem je světelná pohoda a estetický dojem navozené atmosféry. Pro návrh této části systému je zpracována tabulka požadavků na osvětlení. Prostory na úrovni l.PP jsou obecně rozděleny na tři skupiny. Prostory technického zázemí, obytné místnosti a místnosti pro volnočasové aktivity. Každý typ těchto prostorů klade jiné požadavky na provedení osvětlení a především na jeho ovládání. Prostory

technického rázu, zázemí a přidružené místnosti jsou ovládány v klasickém režimu vypnout/zapnout. Softwarovými prostředky lze docílit některých nadstandardních služeb, jako je například simulace přítomnosti i v době, kdy je objet opuštěn. V obytných prostorách je rovněž část svítidel spínána v klasickém režimu zapnuto/vypnuto. Vybrané místnosti jsou však ještě rozšířeny o osvětlovací tělesa s možností regulace intenzity. Dle informací dodavatelů, architekty vybraných typů, svítidel jsou pro řízení intenzity požity metody fázového stmívání i stmívatelné elektronické předřadníky.

*Tab. 5-1 Seznam ovládaných světelných zdrojů l.PP* 

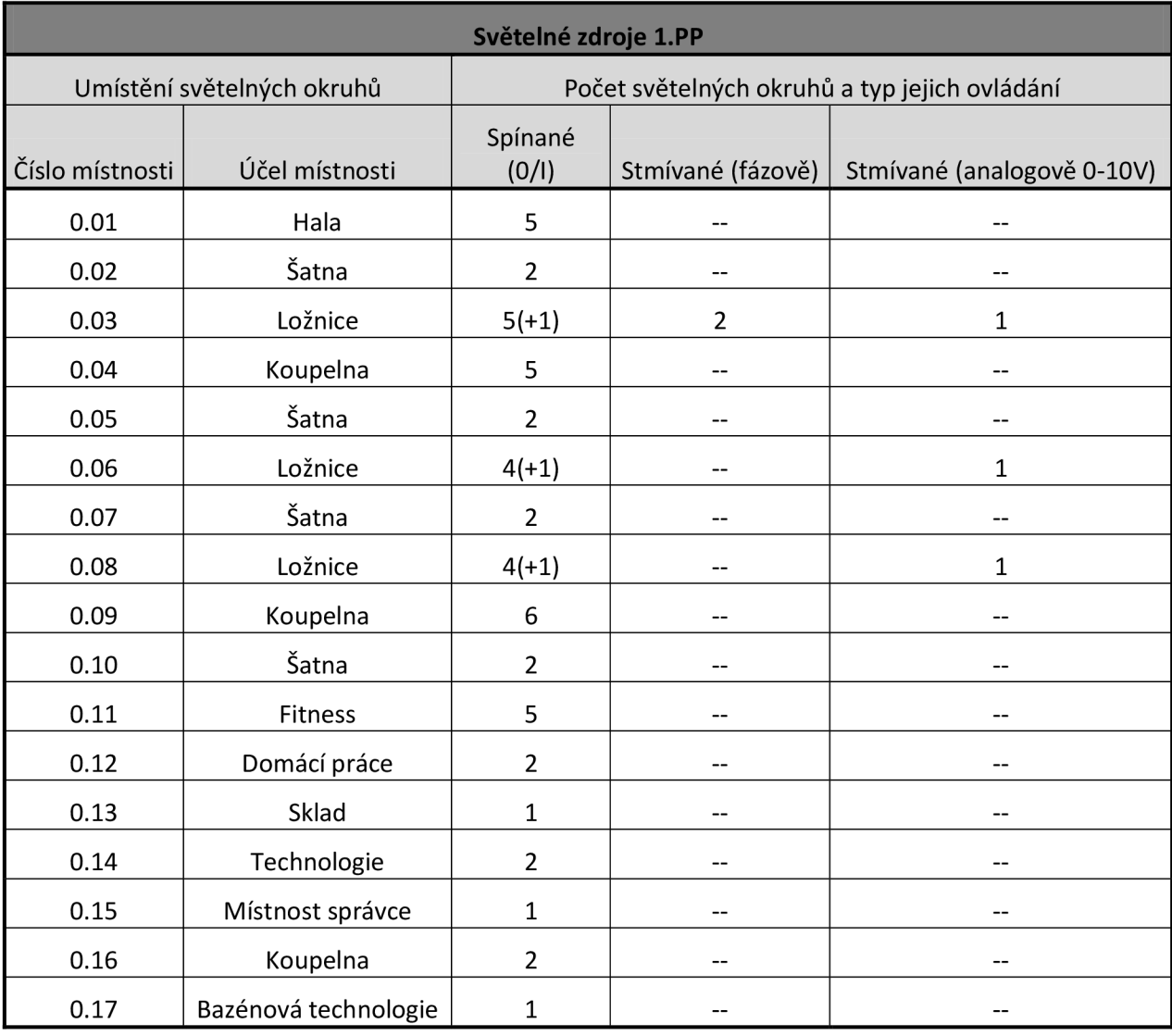

Prostory na úrovni l.NP jsou převážně obytného charakteru. Výjimku tvoři snad jen sociální zázemí či šatny a bazénová hala. Každý typ těchto prostor klade jiné požadavky na provedení osvětlení a především na jeho ovládání.

| Světelné zdroje 1.NP |                            |                                               |                   |                            |  |  |  |  |  |  |  |
|----------------------|----------------------------|-----------------------------------------------|-------------------|----------------------------|--|--|--|--|--|--|--|
|                      | Umístění světelných okruhů | Počet světelných okruhů a typ jejich ovládání |                   |                            |  |  |  |  |  |  |  |
| Číslo místnosti      | Účel místnosti             | Spínané $(0/I)$                               | Stmívané (fázově) | Stmívané (analogově 0-10V) |  |  |  |  |  |  |  |
| 1.01                 | Vstupní hala               | 5                                             | --                |                            |  |  |  |  |  |  |  |
| 1.02                 | Kuchyň, jídelna            | 8                                             | 1                 |                            |  |  |  |  |  |  |  |
| 1.03                 | Společenská místnost       | $\overline{2}$                                | 5                 |                            |  |  |  |  |  |  |  |
| 1.04                 | Pracovna                   | 3                                             | --                |                            |  |  |  |  |  |  |  |
| 1.05                 | WC                         | $\overline{2}$                                |                   |                            |  |  |  |  |  |  |  |
| 1.06                 | Spíž                       | $\mathbf{1}$                                  | --                | --                         |  |  |  |  |  |  |  |
| 1.07                 | Šatna                      | $\mathbf 1$                                   | --                | $- -$                      |  |  |  |  |  |  |  |
| 1.08                 | Šatna                      | $\mathbf 1$                                   | --                | $- -$                      |  |  |  |  |  |  |  |
| 1.09                 | Koupelna                   | $\overline{2}$                                | --                | --                         |  |  |  |  |  |  |  |
| 1.10                 | Sauna                      | $\mathbf{1}$                                  | --                | --                         |  |  |  |  |  |  |  |
| 1.11                 | Bazénová hala              | 4                                             | 2                 | 1                          |  |  |  |  |  |  |  |
| 1.12                 | Terasa                     | 3                                             |                   |                            |  |  |  |  |  |  |  |
| 1.13                 | Atrium                     | $\mathbf{1}$                                  |                   |                            |  |  |  |  |  |  |  |
| 1.14                 | Závětří                    | $\mathbf{1}$                                  |                   |                            |  |  |  |  |  |  |  |
| 1.15                 | Lodžie                     |                                               |                   |                            |  |  |  |  |  |  |  |

*Tah. 5-2 Seznam ovládaných světelných zdrojů l.NP* 

Vytápění, chlazení a příprava teplé užitkové vody - jsou členěny na tři základní funkční celky. První částí je primární příprava provozních medií. Druhou částí je sekundární regulace pro topné větve. Třetí částí je regulace topných smyček a okruhů chlazených stropů dle prostorových teplot jednotlivých místností. Základním prvkem oddílu topení je tepelné čerpadlo, toto je profesí vytápění navrženo jako kombinované pro režim topení/chlazení. Vlastní funkce tepelného čerpadla je zajištěna jeho autonomní regulací. Systém BMS "pouze" vydává povel ke spuštění chodu topení či chlazení. A naopak z řídící jednotky tepelného čerpadla získává informace o jeho stavu. Obě tyto funkčnosti jsou do systému začleněny vstupně výstupními prvky.

Sekundární regulací se rozumí řešení směšovacího topného okruhu s ekvitermní regulací. Z podkladů profese vytápění vyplívají požadavky na řešení regulace tří sekundárních topných větví:

- topení dům,
- topení VZT sytému,
- topení bazén

Pro každou takto regulovanou větev systém BMS zajišťuje:

- měření teploty topné vody
- funkci zapínání a vypínaní oběhového čerpadla
- ovládání pohonu trojcestného ventilu

Profese vzduchotechniky – řeší potřeby větrání objektu a dále větrání provozu bazénové haly. Větrání objektu je provedeno jednou rekuperační jednotkou. Vzhledem k tomu, že jednotka není vybavena žádným komunikačním rozhraním je její ovládání řešeno pomocí čtyř digitálních vstupů:

- Útlum
- Nominál
- Maximum
- By-pass

Monitorována je obdobně jako ovládána; pomocí digitálních výstupů. Všechny tyto informace jsou realizovány ve spojení se systémem BMS pomocí IVO modulů. Dle požadavků profese VZT musí být potrubí přívodního vzduchu této jednotky vybaveno topným prvkem elektrického předehřevu. V případě, že venkovní teplota je nižší než 5°C tento spíná a upravuje teplotní parametry přívodního vzduchu tak, aby nedošlo k zamrznutí teplovodního výměníku. Navíc je výměník doplněn o protiúrazovou ochranu. Po zareagování dojde k okamžitému odstavení ventilátorů z chodu.

Vzduchotechnická jednotka pro bazénovou halu je vybavena autonomní regulací. Pro komunikaci s nadřazeným systémem budeme využívat komunikační protokol. S výrobcem byla dohodnuta komunikace v průmyslovém standardu MODbus.

| Technologické celky ovládané/monitorované systémem BMS |       |     |                   |    |               |                          |  |  |  |
|--------------------------------------------------------|-------|-----|-------------------|----|---------------|--------------------------|--|--|--|
| Druh technologie                                       | DI    | DO. | AI                | AO | Spínané (0/I) | Komunikační<br>protokoly |  |  |  |
| Tepelné čerpadlo                                       | 4     |     | $\qquad \qquad -$ | -- | --            | --                       |  |  |  |
| Topná větev dům                                        | $- -$ |     | 1                 |    |               |                          |  |  |  |
| Topná větev VZT                                        | --    |     |                   |    | --            | --                       |  |  |  |

*Tab. 5-3 Seznam ovládaných a monitorovaných technologických prvků* 

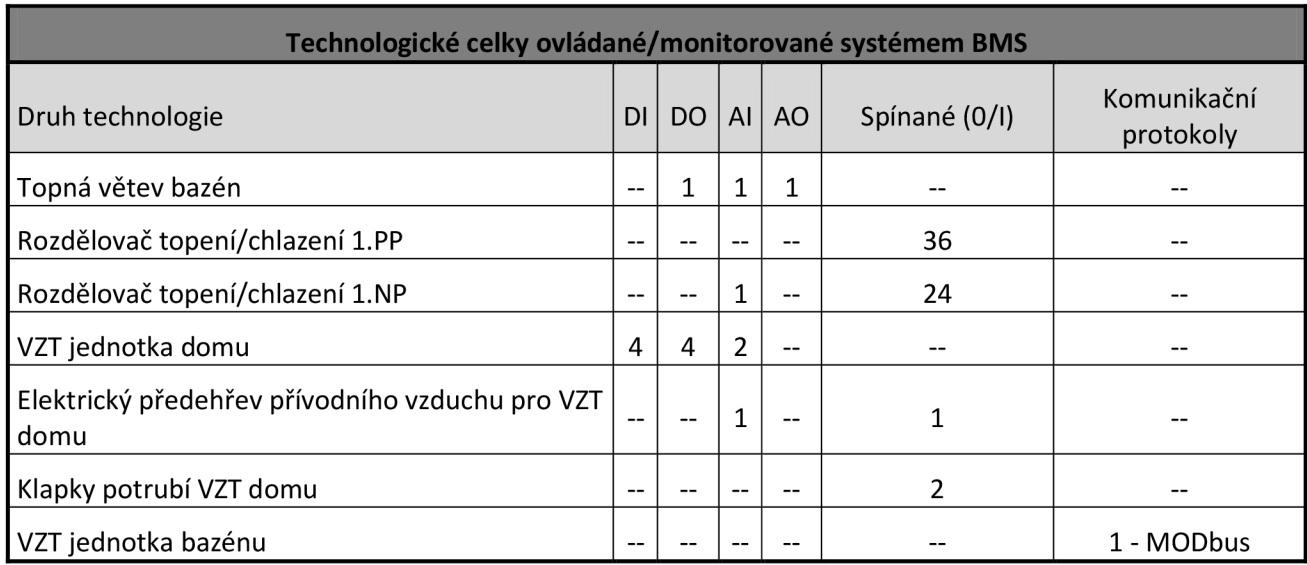

Žaluziová a stínící technika – slouží pro zabezpečení světelné a rovněž tepelné pohody objektu. V letním období zamezuje nepříjemnému oslnění a nadměrnému ohřevu vnitřního vzduchu. Naopak v zimním období zamezí nadbytečným tepelným ztrátám. Vybrán byl konkrétní dodavatel. Tento udal limitní hodnotu 45W na lks pohonu žaluziové rolety.

#### *Tab. 5-4 Seznam ovládaných prvků stínící techniky l.PP*

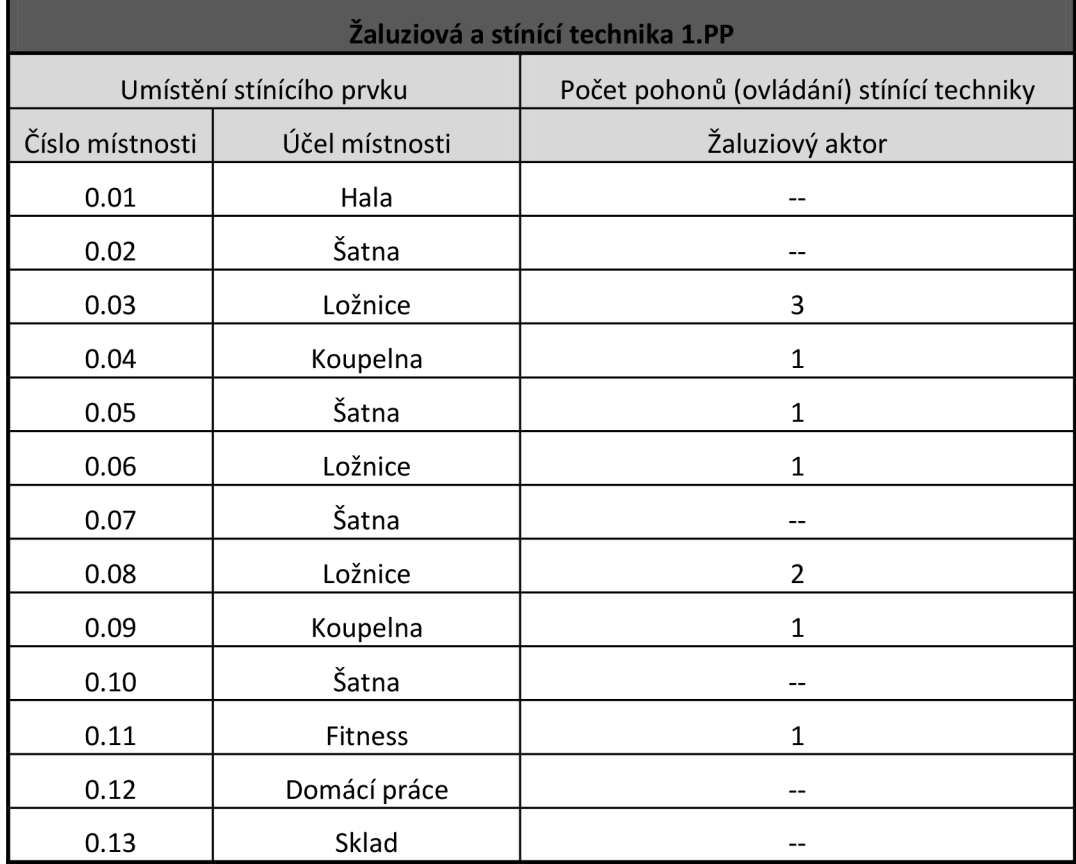

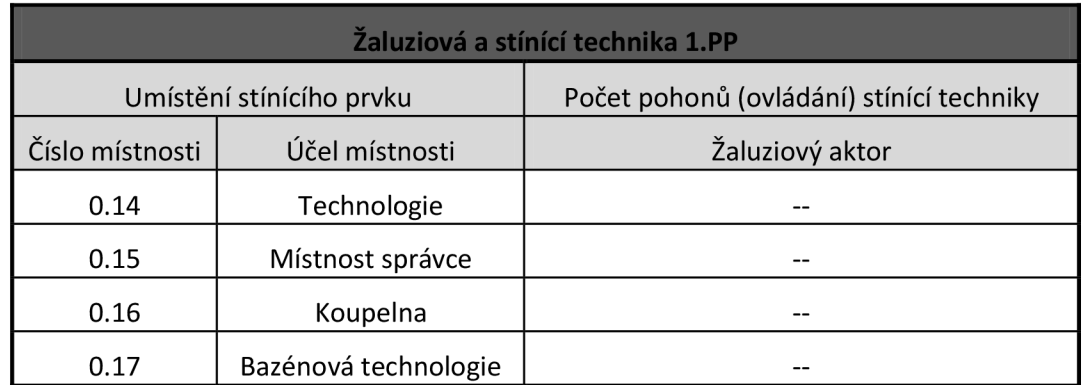

5 *Seznam ovládaných prvků stínící techniky l.NP* 

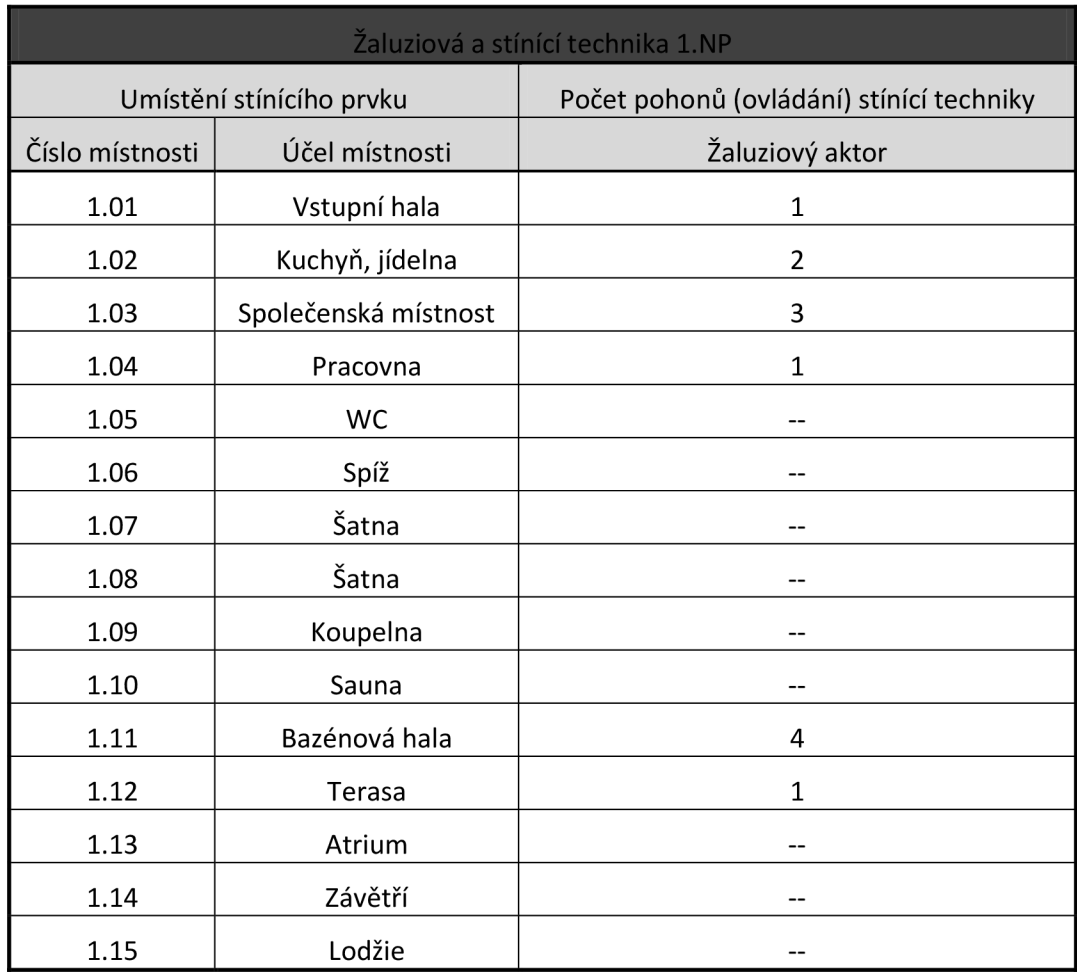

#### **5.3 Návrh základní struktury systému**

Řešený objekt sestává ze dvou podlaží. l.PP je zčásti zapouštěno do okolního svahu. Další podlaží je zcela nadzemní. Dle stavebního řešení a dispozic je součástí l.PP prostorná místnost, která slouží pro úplnou instalaci technologického zázemí. Profese elektro (vč. BMS) zde instaluje hlavní rozváděč nízkého napětí. Profese vytápění zabezpečí technologický celek tepelného čerpadla a profese VZT instaluje dvě vzduchotechnické jednotky.

Z pohledu systému BMS bude hlavní rozváděč, který je instalován v této místnosti klíčovým bodem, neboť bude obsahovat dva kusy řídících jednotek Tecomat Foxtrot CP-1004. První jednotka generuje jednu sběrnici typu CIB (označenou CIB1.0), která slouží výhradně pro vnitřní potřebu tohoto rozváděče. Tato sběrnice připojuje všechny modulové přístroje systému INELS jako jsou spínací bloky a fázové stmívače. Dále tato sběrnice není vyvedena mimo rozváděč, a proto je na ní dostatečná adresná rezerva pro případné rozšiřování systému. Druhou generovanou sběrnicí je TCL2, která připojí rozšiřující moduly Foxtrot a dále čtyři moduly externí master sběrnice. Tři z těchto modulů jsou umístěny přímo v rozváděči a generují další sběrnice typu CIB (s označením CIB 1.1-CIB 1.6) pro připojení všech prvků INELS na úrovni l.PP. Čtvrtý modul externí sběrny je instalován (připojením přes přepěťové ochrany) v rozváděči pro venkovní obvody. Rozšiřující moduly slouží pro přímé připojení vybraných prvků technologické části instalace.

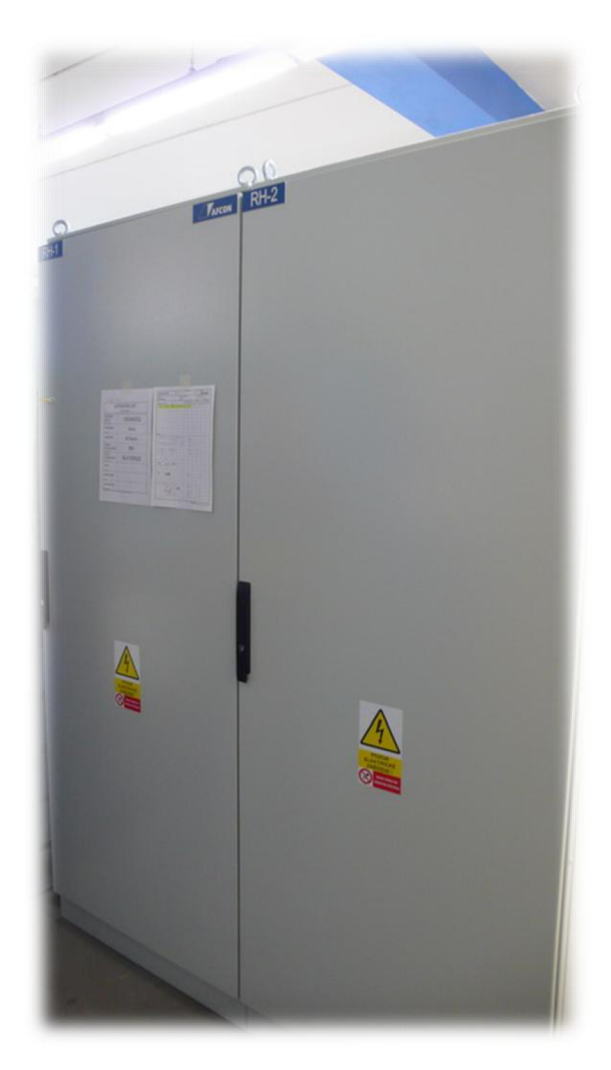

*Obr. 5-1 Pohled na hlavní rozváděč RH* 

Druhá z jednotek Foxtrot CP-1004 slouží výhradně pro potřeby 1.NP. V rozváděči RH je instalována pouze z důvodu nedostatečné prostorové kapacity v rozváděči RP2.0. Jednotka opět generuje jednu sběrnici typu CIB (označenou CIB2.1), která slouží výhradně pro vnitřní

potřebu rozváděče RP2.0. Tato sběrnice připojuje všechny modulové přístroje systému INELS jako jsou spínací bloky a fázové stmívače. Tato sběrnice opět není dále vyvedena mimo rozváděč RP2.0 a je na ní dostatečná adresná rezerva pro případné rozšiřování systému. Sběrnice TCL2 generována druhou jednotkou připojuje dva moduly externí master sběrnice, které jsou osazeny v rozváděči RP2.0 a slouží pro připojení všech prvků INELS na úrovni 1.NP.

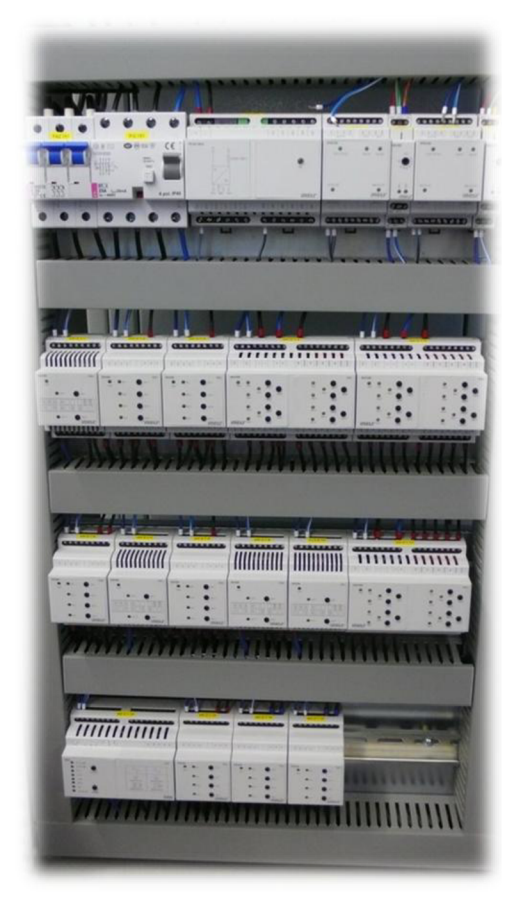

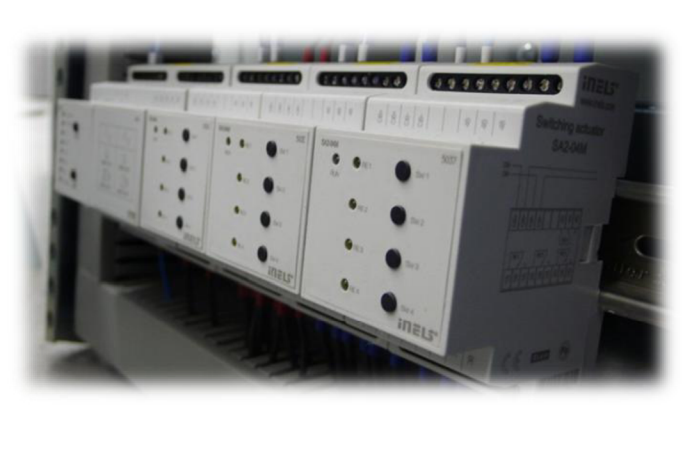

*Obr. 5-2 Pohled do rozváděče RP2.0* 

Mimo rozváděče je na úrovni l.PP navrženo celkem šest sběrnic CIB. Tyto sběrnice jsou provedeny třemi kabely (každý kabel obsáhne 2 sběrnice  $-2x32$ jednotek) a zabezpečují připojení všech systémových prvků INELS (aktory i systémové ovládače a snímače). Na úrovni l.NP jsou stejným způsobem řešeny další čtyři sběrnice.

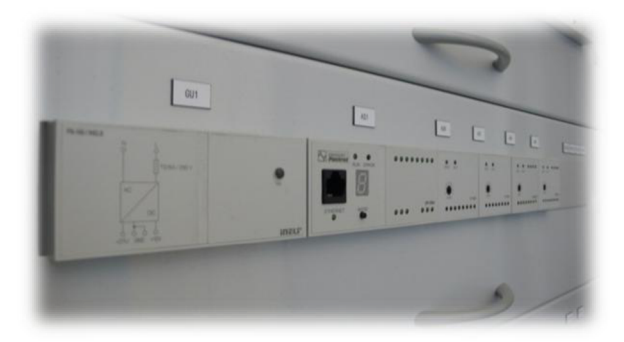

*Obr. 5-3 Pohled na jednu z řídících jednotek v rozváděči RH* 

#### **5.4 Technologická část instalace**

Vzduchotechnická jednotka bazénové haly (poz. č.l) - je řešena typovou jednotkou CIC Hřebec, typ H2,5 RT. Pozice jednotky je na úrovni l.PP v místnosti technologie. Napájení je řešeno jako přímé bez ovládání silového vývodu. Jištění proti zkratu je dle požadavků výrobce řešeno pojistkami 3x20A gM. Toto napájení je ukončeno v rozváděči, který je součástí dodávky VZT jednotky a provádí její regulaci. Pro celkové ovládání jednotky je provedeno ze systému BMS připojení sériové linky 485 s instalovaným modulem komunikačního protokolu MODbus. Po této lince jsou přenášeny požadované informace:

- režim provozu
- požadovaná teplota
- požadovaná vlhkost (požadavky na odvlhčení)

Rozváděč MaR-VZT (Hřebec) si autonomně řídí teplovodní uzel pro výměník (topná větev č. 4)!

Podstropní větrací jednotka obytného prostoru (poz. č. 2a) – je provedena jako typová jednotka Mitsubishi typu LGH-50RX5-E. Pozice jednotky je na úrovni l.PP pod stropem v místnosti technologie. Napájení je řešeno jako přímé bez ovládání silového vývodu. Jištění proti zkratu je dle požadavků výrobce řešeno jističem 2A/3C. Jištění a ochranu proti přetížení řeší jednotka vlastní regulací. Celkové ovládání jednotky je řešeno z nadřazeného systému čtyřstupňovým povelem (pomocí beznapěťových kontaktů) připojených na svorkovnici CN16 tímto jsou řízeny stavy:

- útlum
- nominál
- maximum
- by-pass

Z jednotky je přes svorkovnici TM3 (XII) monitorován bezporuchový chod (resp. porucha na jednotce) a tento je začleněn jako jeden ze vstupů do systému inteligentní elektroinstalace.

Z požadavků profese VZT je přívodní i odvodní potrubí vybaveno elektricky poháněnými klapkami. Tyto jsou vybaveny servopohonem (on/off) a v případě požadavku na chod jednotky se otevírají jako první následné se spouští jednotka a jako poslední se spouští elektrický předehřev (je li venkovní teplota <0°C). Vypnutí probíhá v obráceném pořadí.

O *\/ r*  DULEŽITÉ: programové musí byť zabezpečeno, že v případě chodu elektrického předehřevu musí být po povelu pro vypnutí jednotky vypnut prvně předehřev a až po jeho vychlazení (min. 60Sec) bude vypnuta vlastní jednotka a následně uzavřeny klapky !!

Elektrický předehřev větrací jednotky obytného prostoru (zař. č. 2b) - slouží pro hrubou úpravu teplotních parametrů čerstvého přívodního vzduchu v zimních měsících a jeho úkolem je zajistit ohřev vzduchu přiváděného na vodní výměník na teplotu 0°C. Regulace bude řešena programově zabezpečenou pulsně šířkovou modulací. Základní podmínkou

chodu předehřevu je chod VZT jednotky (2a), v případě, že tato není zapnuta, nesmí NIKDY předehřev sepnout. V případě venkovní teploty pod 0°C a chodu jednotky VZT je PW M aktivována. Regulace a programování je řešeno čtyřmi parametry:

- zvyšující se rozdíl venkovní teploty proti teplotě za předehřevem prodlužuje dobu ohřívacího pulzu (a naopak)
- zvyšující se rychlost proudění vzduchu prodlužuje dobu ohřívacího pulzu (a naopak)
- dosažení výstupní teploty  $0^{\circ}$ C za předehřevem omezí topný (příp. zastaví) pulz
- pro  $\Delta T = -20^{\circ}$ C a maximální výkon jednotky (350m<sup>3</sup>/h) je topný pulz souvislý (100%)

V odstavci pro zařízení č. 2a je popsán požadavek dochlazování spirály při vypnutí jednotky.

Větrání technologické strojovny (zař. č. 3) – je řešeno potrubním ventilátorem MIXVENT TD-350/125. Tento je umístěn ve VZT potrubí přímo ve strojovně. Ventilátor je řešen jako dvou-otáčkový (dvě vinutí), provoz bude řešen dle prostorové teploty. Tato je snímána vestavěným čidlem v systémových ovládačích INELS. Překročí-li teplota nastavenou mez bude systémem BMS sepnuto napájení prvního vinutí (I. stupeň). V případě že nebude větrání účinné a po nastaveném časovém úseku zůstane teplota nad stanovenou hodnotou nebo bude dokonce stoupat dojde k odpojení prvního vinutí a zapnutí druhého vynutí (II. stupeň). Ventilátor je od výrobce vybaven tepelnou pojistkou (bez resetu) avšak není vybaven termokontakty nebo temistorem. Z tohoto důvodu je jištěn pouze proti zkratu. Při přetížení je vinutí ochráněno vestavěnou pojistkou, avšak poté musí být provedena její výměna servisním zásahem.

Větrání strojovny bazénové technologie (zař. č. 4) – je řešeno potrubním ventilátorem MIXVENT TD-250/100. Tento je umístěn ve VZT potrubí přímo ve strojovně. Ventilátor je řešen jako dvou-otáčkový (dvě vinutí), provoz bude řešen dle prostorové teploty. Tato je snímána vestavěným čidlem v systémových ovládačích INELS. Překročí-li teplota nastavenou mez bude systémem BMS sepnuto napájení prvního vinutí (I. stupeň). V případě že nebude větrání účinné a po nastaveném časovém úseku zůstane teplota nad stanovenou hodnotou nebo bude dokonce stoupat dojde k odpojení prvního vinutí a zapnutí druhého vynutí (II. stupeň). Ventilátor je od výrobce vybaven tepelnou pojistkou (bez resetu) avšak není vybaven termokontakty nebo temistorem. Z tohoto důvodu je jištěn pouze proti zkratu. Při přetížení je vinutí ochráněno vestavěnou pojistkou, avšak poté musí být provedena její výměna servisním zásahem.

Vytápění objektu je primárně řešeno systémem tepelného čerpadla země/voda. V případě nedostatečného pokrytí tepelných ztrát objektu technologií čerpadla bude požadovaný příkon vykrývat elektrokotel. Profese elektro pro potřeby TC zajišťuje pouze napájení, které je jištěno hlavním jističem 50A/3C v sazbě pro tepelné čerpadlo. Dále je do prostor rozváděče TC přiveden signál HDO a požadavek na topení/chlazení. Regulace pro přípravu výstupní topné a chladící vody (primární okruh) je součástí dodávky technologie TC. Nadřazený systém inteligentní elektroinstalace příjme pouze informaci o chodu a poruše TČ formou beznapěťových vstupů.

Regulace sekundárních topných a chladících okruhů je řešena celkem v pěti větvích (4x topení, lx chlazení).

Větev 1 (podlahové vytápění – dům) – je v rámci strojovny regulována jako ekvitermní topná větev; teplotní spád větve je 45/34,2°C. Na základě venkovní teploty a požadované teploty topné vody (45°C-provozní a 50°C-havarijní) je spojitě regulován trojcestný ventil. Ventil byl zvolen dle zadaných parametrů Belimo R317 3-way control ball valve PN 16 Internal threads, Rp 3/4", DN 20, kvs 4. K tomuto je zvolen servopohon se spojitou regulací 0-10V typu LR24A-SR. Posledním prvkem topné větve je oběhové čerpadlo. Toto je dodáno profesí ÚT a je typu Grundfos Alpha Pro. Příkon je do 80W/230V čerpadlo je vybaveno frekvenčním měničem bez nutnosti externí regulace (tento vyrovnává diferenci tlaku na konstatní hodnotu). Systém BMS, proto pouze toto čerpadlo zapíná/vypíná.

Větev 2 (VZT – dům) – slouží pro teplovodní ohřev větrání obytné části. Toto je řešeno pomocí výměníku voda/vzduch. Vlastní regulace je řešena s teplotním spádem 50/40°C. Pro potřeby regulace je provedeno dvoje měření teploty:

- teplota vratné vody
- teplota výstupního vzduchu (dle požadavku VZT 20°C)

Řízenými prvky systému BMS jsou následně čerpadlo Grundfos UPS 25/20A 65W/230V a dvoj cestný ventil. Tento byl zvolen dle zadaných parametrů Belimo R210 2-way control ball valve PN 16 Internal threads, Rp 1/2", DN 15, kvs 1,0. K tomuto je zvolen servopohon se spojitou regulací 0-10V typu LR24A-SR.

S ohledem na tento princip sdílení a přenosu tepla je nutností tento systém vybavit protimrazovou ochranou. Tato je instalována těsně za teplovodním výměníkem. Zvolena je ochrana SIEMENS QAF81.3. Protimrazový termostat bude nastaven na požadovanou teplotu (obvykle +5°C) v případě zareagování předá informaci do systému BMS. Tento následně zabezpečí tyto akce:

- Zastavení chodu ventilátoru(ů) VZT 2a
- Uzavření klapek na přívodu vzduchu
- Otevření regulačního ventilu teplovodního výměníku na 100%
- Spuštění čerpadla teplovodního výměníku
- Hlášení poruchy

Větev 3 (podlahové vytápění – bazén) – je v rámci strojovny regulována jako ekvitermní topná větev; teplotní spád větve je 45/33°C. Na základě venkovní teploty a požadované teploty topné vody (45°C-provozní a 50°C-havarijní) je spojitě regulován trojcestný ventil. Ventil byl zvolen dle zadaných parametrů Belimo R309 3-way control ball valve PN 16 Internal threads, Rp 1/2", DN 15, kvs 0,63. K tomuto je zvolen servopohon se spojitou regulací 0-10V typu LR24A-SR. Posledním prvkem topné větve je oběhové čerpadlo. Toto je dodáno profesí UT a je typu Grundfos Alpha Pro. Příkon je do 80W/230V čerpadlo je vybaveno frekvenčním měničem bez nutnosti externí regulace (tento vyrovnává diferenci tlaku na konstantní hodnotu). Profese MaR, proto pouze toto čerpadlo zapíná/vypíná.

Větev 4 (VZT-bazén) - není profesí elektro a MaR řešena. Rozváděč MaR-VZT (Hřebec) si autonomně řídí teplovodní uzel pro výměník, viz. výše. Profese elektro zajišťuje napájení výše zmíněného rozváděče MaR-VZT.

Chlazení - zdrojem chladu je tepelné čerpadlo. Vychlazené médium je uchováváno v akumulační nádrži. Celkové příprava je řešena autonomně jednotkou tepelného čerpadla. Chlazený okruh je vyveden do patrových rozdělovačů chladového média. Celému okruh zajišťuje oběh média jedno čerpadlo typu Grundfos UPS. Toto je spínáno systémem BMS na základě povelu požadavku chlazení kterékoliv z místností.

Výše zmíněné prvky technologické instalace a jejich řízení je realizováno pomocí vstupně/výstupních signálů připojených prostřednictvím rozšiřujících modulů přímo k řídící jednotce Tecomat Foxtrot. Tímto je zabezpečena nej rychlejší možná odezva systému.

Vlastní vytápění je řešeno podlahovým teplovodním systémem. Příprava topného média je popsána výše. Jednotlivé smyčky podlahových topných okruhů jsou ukončeny ve dvou teplovodních rozdělovačích (na každém patře objektu). Regulace teploty jednotlivých prostor je řešena pomocí snímačů teploty v každém ovládacím prvku (vypínače světel nebo termostaty). Dle těchto údajů a předepsaných (zadaných) teplotních schémat je vyhodnocen požadavek na zvýšení/snížení teploty daného prostoru a systém INELS pro tento topný okruh pomocí servo-pohonu "otevře/zavře" průtok topné vody. Servo-pohony jsou spínána (ovládána) pomocí dvanáctikanálových spínacích modulů. Pro tyto je po dohodě s profesí UT v každém rozdělovači vyčleněn prostor na DIN lištu.

Vlastní chlazení je řešeno systémem chladících stropů. Příprava chladícího média je popsána výše. Jednotlivé smyčky stropních chladících okruhů jsou ukončeny ve dvou rozdělovačích na úrovní l.NP a v jednom na úrovni l.PP. Regulace teploty jednotlivých prostor je řešena pomocí snímačů teploty v každém ovládacím prvku (vypínače světel nebo termostaty). Dle těchto údajů a předepsaných (zadaných) teplotních schémat je vyhodnocen požadavek na zvýšení/snížení teploty daného prostoru a systém INELS pro tento chladící okruh pomocí servo-pohonu "otevře/zavře" průtok chladícího média. Servo-pohony jsou spínány (ovládána) pomocí dvanáctikanálových spínacích modulů. Pro tyto je po dohodě s profesí UT v každém rozdělovači vyčleněn prostor na DIN lištu.

#### **5.5 Uživatelsko-provozní část instalace**

Tato část instalace se zaměřuje převážně na ovládací prvky, které umožní uživateli mít systém "pod kontrolou" a v danou chvíli si upravit prostředí dle požadavků.

Místnost 0.01 hala - instalováno celkově pět systémových tlačítkových ovládačů pro dvoustavové ovládání osvětlovacích těles. Ovládače instalovány u jednotlivých vstupů do místnosti. Spínání řešeno modulovými aktory v rozváděči RH.

Místnost 0.02 šatna – dva samostatně spínané světelné okruhy. Tyto budou ovládány z vnějšku místnosti a to jedním ze systémových tlačítek místnosti 0.01 a dále z místnosti 0.03. V nice ve skříni instalován teplovodní rozváděč pro smyčky podlahového topného systému. Zde bude osazena dvanácti-kanálová spínací jednotka pro řízení elektromotorických hlavic.

Místnost 0.03 ložnice - má instalováno celkem pět světelných okruhů. Dva z nich jsou fázově stmívány, jeden okruh je stmíván elektronickým předřadníkem pomocí analogového signálu 1-10V a dva okruhy jsou dvoustavově spínané. Jejich celkové ovládání je řešeno čtyřmi systémovými tlačítky. Dále jsou v místnosti instalována systémová tlačítka pro ovládání žaluzií. Tyto jsou vždy u každého okna po jednom kusu. Vlastní pohony jsou spínány žaluziovými aktory osazenými v prostoru montážní kapsy. Pro potřeby ovládání prvků A V techniky je rovněž instalována jedna multifunkční jednotka s příjmem/vysíláním IR signálu. Aby bylo možné analogově stmívat vybrané svítidlo je do jeho pozice instalován aktor DA převodníku s výstupním signálem 1-10V.

Místnost 0.04 koupelna - dva tlačítkové systémové ovládače pro spínání osvětlení. Osvětlení je řešeno s dvoustavovým ovládáním v pěti spínaných okruzích. Jeden systémový ovládač pro řízení žaluziového pohonu. Systémový termostat pro možnost lokálního řízení teploty.

Místnost 0.05 šatna - dva tlačítkové systémové ovládače pro spínání osvětlení. Osvětlení je řešeno s dvoustavovým ovládáním ve dvou spínaných okruzích. Jeden systémový ovládač pro řízení žaluziového pohonu.

Místnost 0.06 ložnice - má instalováno celkem pět světelných okruhů. Jeden okruh je stmíván elektronickým předřadníkem pomocí analogového signálu 1-10V a zbývající čtyři okruhy jsou dvoustavově spínané. Jejich celkové ovládání je řešeno třemi systémovými tlačítky. Dále jsou v místnosti instalována systémová tlačítka pro ovládání žaluzií. Tyto jsou vždy u každého okna po jednom kusu. Vlastní pohony jsou spínány žaluziovými aktory osazenými v prostoru montážní kapsy. Pro potřeby ovládání prvků AV techniky je rovněž instalována jedna multifunkční jednotka s příjmem/vysíláním IR signálu. Pomocí této lze efektivně ovládat AV techniku v součinnosti se systémem. Aby bylo možné analogově stmívat vybrané svítidlo je do jeho pozice instalován aktor DA převodníku s výstupním signálem 1-10V.

Místnost 0.07 šatna - dva samostatně spínané světelné okruhy. Tyto budou ovládány z vnějšku místnosti a to jedním ze systémových tlačítek místnosti 0.01 a dále z místnosti 0.03. V nice ve skříni instalován teplovodní rozváděč pro smyčky podlahového topného systému. Zde bude osazena dvanácti-kanálová spínací jednotka pro řízení elektromotorických hlavic.

Místnost 0.08 ložnice - má instalováno celkem pět světelných okruhů. Jeden okruh je stmíván elektronickým předřadníkem pomocí analogového signálu 1-10V a zbývající čtyři okruhy jsou dvoustavově spínané. Jejich celkové ovládání je řešeno třemi systémovými tlačítky. Dále jsou v místnosti instalována systémová tlačítka pro ovládání žaluzií. Tyto jsou vždy u každého okna po jednom kusu. Vlastní pohony jsou spínány žaluziovými aktory osazenými v prostoru montážní kapsy. Pro potřeby ovládání prvků AV techniky je rovněž instalována jedna multifunkční jednotka s příjmem/vysíláním IR signálu. Pomocí této lze efektivně ovládat AV techniku v součinnosti se systémem. Aby bylo možné analogově stmívat vybrané svítidlo je do jeho pozice instalován aktor DA převodníku s výstupním signálem 1-10V.

Místnost 0.09 koupelna - dva tlačítkové systémové ovládače pro spínání osvětlení. Osvětlení je řešeno s dvoustavovým ovládáním v šesti spínaných okruzích. Jeden systémový ovládač pro řízení žaluziového pohonu. Systémový termostat pro možnost lokálního řízení teploty. Systémový ovládač pro řízení ozvučení.

Další místnosti na úrovni l.PP jsou řešeny obdobně. Všechny místnosti mají možnost lokálního ovládání osvětlení pomocí systémových ovládačů. U okenních a dveřních ploch je vždy řešena stínící technika s možností ovládání. Po dohodě s profesí slaboproudých systémů, kdy je jedna z řídících jednotek propojena pomocí sériové linky RS232 s ústřednou zabezpečovacího systému může být toto využito k nočnímu, automatickému spínání pozičního osvětlení dle místa detekovaného pohybu.

Na úrovni l.NP je provozní část instalace provedena shodným způsobem. Všechny místnosti mají možnost lokálního ovládání osvětlení pomocí systémových ovládačů. U okenních a dveřních ploch je vždy řešena stínící technika s možností ovládání. V místě teplovodních rozváděčů či rozváděčů s chladícím médiem jsou instalovány dvanácti kanálové spínací bloky pro možnost jejich ovládání.

Pro komfortní ovládání celého systému je v prostoru zádveří instalován dotykový LCD panel, tento je připojen do PC síťě a pomocí softwaru Reliance umožňuje podat uživateli detailní informace o různých provozních stavech objektu stejně tak jeho technologiích a na druhou stranu lze prostřednictvím něj provádět uživatelské zásahy do systému.

#### **6. Závěr**

Systémy celkového řízení budov nacházejí uplatnění v čím dál větším měřítku. Tento způsob řízení je hojně rozšiřován i do oblasti výstavby rodinných domů, či bytových bloků. Zde mnohdy u větších projektů není využití základní, malé koncepce inteligentní elektroinstalace INELS dostačující z pohledu technicky maximálního rozsahu. Tato práce ukazuje možnosti řešení tohoto nedostatku a nabízí výhled na další rozvoj. Zavedením a používáním vyšších řad hlavních řídících jednotek Tecomat Foxtrot ve spolupráci se základní topologií systému FNELS přináší nesporné výhody ať už ze strany technických možností, tak z pohledu realizací přání uživatelů. Stejně tak mnohonásobně zvýšený komfort nabízí v části vizualizace. Ve výsledku při správně navrženém a zkoordinovaném projektu postaveném na této technologii zajistí uživateli bezchybnou funkčnost a velmi široké možnosti celé správy objektu a to jak v místě, tak třeba kdekoliv ze světa.

Ve spojení hardwarové části skvalitním softwarem SCADA nabídne množství archivačních nástrojů, tabulek a grafů spotřeb jednotlivých médií, stejně tak jako například historie průběhů teplot po jednotlivých místnostech.

Díky možnosti sestavení náhodných časových schémat ovládání a spínání jednotlivých prvků pro dobu nepřítomnosti uživatele může systém, v důsledku, snížit riziko narušení objektu.

Na druhou stranu nutno podotknout, že s rozšířenou funkční schopností a užitnou hodnotou roste i požadavek na investice. Rozdíly v technických prostředcích jsou zanedbatelné. Nemalý rozdíl je však v principu a ohodnocení vlastního nastavení systému a jeho uvedení do provozu, kdy je nutno využít služeb profesionálních programátorů PLC systémů, či osoby znalé práce v integrovaném prostředí MOSAIC.

I přes tento rozdíl je tato koncepce spojení INELS a Tecomat Foxtrot na vzestupu a díky SCADA nabízí téměř neomezené možnosti.

### **7. Seznam použité literatury a zdrojů Firemní literatura**

#### elektronický

[1]: ELKO EP, s.r.o.. Technický katalog [on line], 2009

#### **WWW stránka**

Pouze elektronický zdroj

- [2]: <http://en.wikipedia.org/wiki/Building>Management System
- [3]: <http://cs.wikipedia.org/wiki/CAN-BUS>
- [4]: [http://www.odbornecasopisy.cz/index.php7id d](http://www.odbornecasopisy.cz/index.php7id)ocument=38218
- [5]: <http://www.tecomat.cz/index.php?lang=cs&mlid=l&m2id=0&m3id=0&mid=62>
- [6]: <http://hosting.pilsfree.cz/fantom/FEL/MR/>pred web/13 MRprl3.pdf
- [7]: <http://www.reliance.cz/cs/products/what-is-reliance>
- [8]: <http://cs.wikipedia.org/wiki/M-Bus>
- [9]: <http://cs.wikipedia.org/wiki/Modbus>
- [10]: <http://cs.wikipedia.org/wiki/Profibus>
- [II] : <http://cs.wikipedia.org/wiki/LonWorks>

# **Příloha A - výňatek části projektové dokumentace profese elektro k reálnému objektu**